### FORSCHERGRUPPE ZUR GESCHICHTE DER

### DEUTSCHEN FORSCHUNGSGEMEINSCHAFT 1920-1970

"Wissenschaftliche Erschließung des DFG-Aktenbestandes im Bundesarchiv (Berlin/ Koblenz)"

### ABSCHLUSSBERICHT

#### **1. Allgemeine Angaben**

DFG-Geschäftszeichen

BR 1867/18-1 BR 1867/18-2 BR 1867/18-3 BR 1867/18-4

Antragsteller

Rüdiger vom Bruch, Prof. Dr. o. Professor geb. 19.12.1944, Deutscher Humboldt-Universität zu Berlin Philosophische Fakultät I Institut für Geschichtswissenschaften Lehrstuhl für Wissenschaftsgeschichte Unter den Linden 6 D-10099 Berlin Tel.: (030) 2093-2870; Fax. (030) 2093-2792 e-mail: [ruediger=vombruch@geschichte.hu-berlin.de](mailto:ruediger=vombruch@geschichte.hu-berlin.de) priv.: Drakestraße 51 a, 12205 Berlin; Tel.: (030) 833-2464 (2011 emeritiert)

Ulrich Herbert, Prof. Dr. o. Professor geb. am 24.9.1951, Deutscher Albert-Ludwigs-Universität Freiburg, Historisches Seminar, Lehrstuhl für Neuere und Neueste Geschichte D-79085 Freiburg Tel.: (0761) 203-3439; Fax: (0761) 203-3504 e-mail: [Ulrich.Herbert@geschichte.uni-freiburg.de](mailto:Ulrich.Herbert@geschichte.uni-freiburg.de) priv.: Sundgauallee 66, 79110 Freiburg; Tel.: (0761) 280 082

#### Zusammenfassung

Der Aktenbestand zur Geschichte der Deutschen Forschungsgemeinschaft (DFG) ist höchst unterschiedlich erschlossen. Mittlerweile liegt zwar eine Datenbank der "DFG-geförderten Forschungsvorhaben von 1949 bis heute" vor, nicht jedoch ein entsprechendes Verzeichnis für die Jahre 1920 bis 1945, die im Zentrum der wissenschaftshistorisch interessierten Öffentlichkeit sowie der wissenschaftshistorischen Forschung stehen. Im Mittelpunkt des Projektes stand daher die formale und inhaltliche Erschließung der im Bundesarchiv Berlin lagernden Aktenbestände R 73 (Notgemeinschaft/DFG) und R 26 III (Reichsforschungsrat) für die Zeit von 1920-1945. Dazu gehörte insbesondere die vollständige Aufnahme aller von der DFG bzw. vom RFR in diesem Zeitraum geförderten bzw. abgelehnten Personen und Forschungsprojekte. Um die kriegsbedingten Lücken in den Akten zu schließen wurden zudem sämtliche gedruckten Berichte der Notgemeinschaft/DFG (1920-1933) und des Reichsforschungsrates (1937-1943) aufgenommen. Im Ergebnis der Bestandserschließung und der Auswertung von etwa 7.850 Akten entstand eine ca. 50.000 Einträge umfassende Datenbank, in der etwa 80 bis 90 Prozent aller zwischen 1920 und 1945 eingereichten Anträge enthalten sind.

Diese Datenbank sollte nun mit der vorhandenen Datenbank (1949 bis heute) verbunden werden, so dass eine weitgehend vollständige Übersicht über die "DFG-geförderten Forschungsvorhaben von 1920 bis heute" gewonnen werden kann. Die auf dieser Grundlage entstehende Datenbank stellt für die Wissenschaftsgeschichte nicht nur ein bedeutsames Arbeitsmittel dar, sondern sie wird auch der einzige Ort sein, an dem die gesamte Fördertätigkeit der DFG dokumentiert ist.

Gleichzeitig wurde in Absprache und auf Wunsch des Bundesarchivs ein Findbuch zum Bestand R 73 (6.882 Akten) erarbeitet, das zusätzlich zu den inhaltlichen Arbeiten an der DFG-Datenbank Informationen nach den Standards wissenschaftlicher Archivierung, wie etwa Hinweise auf die Laufzeit der Akten, die DFG-Geschäftszeichen und den Akteninhalt, enthält.

Thema Wissenschaftshistorische Erschließung des DFG-Aktenbestandes im Bundesarchiv (Berlin/Koblenz).

Bearbeiter: Dr. Sören Flachowsky

Berichtszeitraum, Förderzeitraum insgesamt 2006-2012

Im Einzelnen erstreckten sich die Bewilligungen auf folgende Zeiträume:

BR 1867/18-1: 1. Mai 2006 bis 31. Oktober 2007 (Bewilligungsdatum: 11. April 2006)

BR 1867/18-2: 1. November 2007 bis 30. April 2009 (Bewilligungsdatum: 30. Juli 2007)

BR 1867/18-3: 11. Mai 2009 bis 10. Mai 2010 (Bewilligungsdatum: 23. März 2009)

BR 1867/18-4: 1. November 2010 bis 30. April 2011 (Bewilligungsdatum: 27. Juli 2010).

#### **2. Arbeits- und Ergebnisbericht**

-

#### Ausgangsfragen und Zielsetzung des Projekts

Im Rahmen der Erforschung der Geschichte der Deutschen Forschungsgemeinschaft (DFG) begannen sowohl die "Forschergruppe zur Geschichte der DFG" als auch die DFG selbst damit, die vorhandenen Archivalien und Akten zu sichten und für die Forschung aufzubereiten. Es handelte sich dabei um findbuchartige Datenbanken, die die Forschergruppe bereits im Jahr 2000/01 anfertigte, um sich einen Überblick über die archivierten Akten zu verschaffen. Zu erwähnen ist hierbei insbesondere eine Datenbank, welche die "DFG-geförderten Forschungsvorhaben von 1949 bis 1969" umfasst. Die Geschäftsstelle der Deutschen Forschungsgemeinschaft ihrerseits verfügt über eine Datenbank, in der mittlerweile sämtliche DFG-Anträge von 1970 bis heute erfasst sind. Indem diese beiden Datenbanken zusammengefasst wurden, liegt eine vollständige Übersicht über die von der DFG geförderten Untersuchungen von [1](#page-2-0)949 bis heute vor.<sup>1</sup> Die wissenschaftshistorische Bedeutung dieser Datenbank dürfte enorm sein. Ein vordringliches Anliegen war es deshalb, die vorliegende Datenbank um die Jahre von 1920 bis 1945 zu erweitern.

Die Akten der Notgemeinschaft/DFG, die den Zeitraum 1920 bis 1945 umfassen, sind im Bundesarchiv (Berlin) archiviert und unterteilen sich in die Bestände "Reichsforschungsrat" (Signatur: R 26 III, ca. 800 Akteneinheiten) und "Notgemeinschaft der Deutschen Wissenschaft/Deutsche Forschungsgemeinschaft" (Signatur R 73, ca. 7.[2](#page-2-1)00 Akteneinheiten).<sup>2</sup>

<span id="page-2-0"></span><sup>1</sup> Für den Zeitraum 1970 bis heute sind zudem die abgelehnten Untersuchungen erfasst. Diese lassen sich für den Zeitraum 1949-1970 nicht mehr rekonstruieren, wobei allerdings die Ablehnungsquoten in jenen Jahren ausgesprochen gering waren.

<span id="page-2-1"></span><sup>2</sup> Der Bestand R 73 unterteilt sich in 326 Geschäftsakten und 6.882 Einzelfallakten. Ein Überblick über die R 73 und R 26 III Bestände findet sich in Karin Orth/Sören Flachowsky: Die Geschichte der Deutschen Forschungsgemeinschaft 1920-1970. Archivführer und Bestandsverzeichnisse (inkl. CD), Freiburg 2002 (Arbeitspapier der Forschergruppe DFG-Geschichte).

Den für das vorliegende Projekt zentralen Bestand R 73 hat das Bundesarchiv 1989 durch ein Findbuch erschlossen. Dieses weist jedoch zahlreiche Mängel auf, denn es handelt sich lediglich um eine bloße alphabetische Auflistung der Förderungsfälle aus den Jahren 1920 bis 1945, ohne jegliche weitere inhaltliche bzw. zeitliche Erschließung. Aus diesem Grund hat sich die "Forschergruppe zur Geschichte der DFG" entschlossen, den Bestand neu zu verzeichnen, um so zunächst eine Grundlage für das zu erarbeitende Design des Forschungsvorhabens zu erhalten. Die im Jahr 2000/01 erstellte Übersicht erschloss den Aktenbestand folgendermaßen: Erfasst wurden die knapp 7.000 Einzelfallakten im Hinblick auf die Laufzeit des Aktenbandes und die Einträge auf dem Einband der Akte selbst, die Angaben zur Bewilligung eines Forschungsvorhabens geben. In der Regel handelte es sich um den Namen des Antragstellers sowie den Titel der beantragten Untersuchung. Diese Übersicht der Forschergruppe (die nach Fertigstellung auch dem Bundesarchiv zur Verfügung gestellt wurde) stellte eine erste Sichtung des Bestandes dar. Sie diente der Forschergruppe als Arbeitsmittel. Allerdings zeigte sich nun gerade aufgrund der Benutzung des Aktenbestandes durch die Mitarbeiter der Forschergruppe, dass die Übersicht den Bestand nur äußerst oberflächlich erschloss. Die Einträge auf dem Einband der Akte gaben den Inhalt der Akte nicht angemessen wieder. Vielmehr finden sich in den Akten sehr häufig weitere Anträge, die auf dem Aktendeckel nicht verzeichnet sind. Um eine umfassende Auskunft über die gesamte Fördertätigkeit der Notgemeinschaft/DFG von 1920 bis 1945 zu erhalten, war es demnach notwendig, jede der 6.882 Einzelfallakten des Bestandes "R 73" im Hinblick auf die in ihnen enthaltenen Anträge durchzusehen.

In einem zweiten Schritt sollte dann der vollständig erschlossene Bestand R 73 mit dem ebenfalls aufgenommenen Bestand R 26 III (Reichsforschungsrat) zusammengeführt bzw. abgeglichen werden. Erst auf diese Weise schien es möglich zu erfahren, wie viele und welche Vorhaben die Notgemeinschaft/DFG zwischen 1920 und 1945 gefördert hat, um sodann ein (nahezu vollständiges) Förderprofil der Notgemeinschaft/DFG für den Zeitraum 1920 bis 1945 erstellen zu können.[3](#page-3-0) Durch eine Zusammenführung mit der in der Geschäftsstelle der DFG vorhandenen Datenbank "DFG-geförderte Forschungsvorhaben 1949 bis heute" würde es schließlich möglich sein, eine (nahezu) komplette Übersicht über alle Forschungsvorhaben zu erhalten, die die Notgemeinschaft/DFG von 1920 bis heute gefördert hat. Der wissenschaftshistorische Wert einer solchen Datenbank dürfte hoch und weltweit wahrscheinlich einzigartig sein.

Das vorliegende Projekt zielte demnach ursprünglich auf eine formale und sachliche Erschließung der beiden genannten, wissenschaftshistorisch wertvollen Bestände ab. Am Ende der Bestandsaufnahme sollte:

- a) eine Datenbank über die von der Notgemeinschaft/DFG (Bestand R 73) und dem Reichsforschungsrat (Bestand R 26 III) zwischen 1920 und 1945 geförderten Vorhaben und Personen entstehen.<sup>[4](#page-3-1)</sup>
- b) Neben der Datenbank sollte zudem ein Findbuch (Bestand R 73) generiert werden, welches den Bestand erschließt und das bisherige Findmittel des Bundesarchivs ersetzt.

<span id="page-3-0"></span><sup>3</sup> Von Beginn war jedoch klar, dass die Datenbank niemals den Anspruch der Vollständigkeit erheben kann, da zahlreiche Akten in den letzten Kriegstagen vernichtet wurden. Hinzu kommt, dass die Überlieferungen aus der Zeit der Weimarer Republik weitgehend fehlen, da ein großer Teil der Sach- und Geschäftsakten offenbar beim Umzug der DFG-Geschäftsstelle aus dem Berliner Schloss in das neue Verwaltungsgebäude in Berlin-Steglitz kassiert wurde. Vgl. Thomas Trumpp, Zur Geschichte und Ordnung des Bestandes. In: Bundesarchiv Koblenz,<br>Findbuch zum Bestand "R 73" (Notgemeinschaft der Deutschen Wissenschaft/Deutsche zum Bestand "R 73" (Notgemeinschaft der Deutschen Wissenschaft/Deutsche Forschungsgemeinschaft). 1. Teil, Koblenz 1989.

<span id="page-3-1"></span><sup>4</sup> Neben den bewilligten Anträgen, sollten auch die abgelehnten Vorhaben aufgenommen werden, um der historischen Forschung die Möglichkeit zu geben, nicht nur die Bewilligungs-, sondern auch die Ablehnungspraxis der DFG zu analysieren.

#### Entwicklung der durchgeführten Aufgaben

<u>.</u>

#### 1. Projektphase (Bewilligungszeitraum: 1. Mai 2006 bis 31. Oktober 2007)

In einer Besprechung im Bundesarchiv Koblenz am 31. Mai 2006 wurden die technischen Rahmenbedingungen für die inhaltliche und sachliche Erschließung des Bestandes R 73 (Deutsche Forschungsgemeinschaft) besprochen. Dabei wurde festgelegt, die 2006 noch in Koblenz lagernden Akten in die Außenstelle Berlin-Lichterfelde des Bundesarchivs zu bringen und dort Herrn Flachowsky entsprechende Arbeitsbedingungen zur Aktenauswertung zu ermöglichen. Nachdem die Akten Mitte Juni in Berlin ankamen, begann Herr Flachowsky umgehend mit ihrer Erschließung.<sup>[5](#page-4-0)</sup> Dabei ergab sich jedoch schon nach der Durchsicht der ersten Akten, dass die im ursprünglichen Antrag veranschlagte Zeit von 18 Monaten für die Aufnahme der Unterlagen keinesfalls ausreichen würde, um sämtliche Akten in gleichbleibender Qualität zu erschließen.

Zunächst erwies sich die als Grundlage verwendete vorläufige Datenbank zum Bestand R 73 (Deutsche Forschungsgemeinschaft) als defizitär, da in ihr je Akte meist nur ein Projekt nachgewiesen wurde, auch wenn sich in der Archivale mehrere Bewilligungen finden. Exemplarisch hierfür sei auf die erste Akte dieses Bestandes verwiesen. Anhand dieses Beispiels, das stellvertretend für nahezu jede Akte des Bestandes "R 73" steht, wird deutlich, dass es sich bei diesem Projekt im Grunde genommen um den Aufbau einer völlig neuen Datenbank handelte. So wurden in der "alten" Datenbank für die Beihilfeakte des Physiologen Prof. Dr. Emil Abderhalden lediglich zwei Einträge aufgeführt. Zudem unterblieben Hinweise auf den Tag und die Art der Bewilligung sowie die Höhe der bewilligten Mittel. Im Gegensatz dazu ergab die Erschließung der gleichen Akte durch Herrn Flachowsky, dass Abderhalden zwischen 1932 und 1944 mindestens 13mal von der DFG bzw. vom RFR gefördert wurde. Da sich die in diesem Projekt angestrebte Erschließung aber zusätzlich auch auf die Akten des Bestandes R 26 III (Reichsforschungsrat) sowie auf die gedruckten Berichte der Notgemeinschaft und des Reichsforschungsrates erstreckte, konnten schließlich noch weitere Bewilligungen für Emil Abderhalden ausgemacht werden. So finden sich in der nun vorliegenden "neuen" Datenbank allein für Abderhalden 36 Projekte, die dieser zwischen 1922 und 1945 bei der Notgemeinschaft, der DFG und dem Reichsforschungsrat beantragt hat.

Dieser am Beispiel Abderhaldens aufgeführte Befund verweist auf ein weiteres Problem – den Umfang der verzeichneten Datenmenge. Enthielt die alte Datenbank etwa 7.200 Einträge für die ca. 7.000 Akten des Bestandes R 73, so umfasste die von Herrn Flachowsky neu aufgebaute Datenbank nach der Verzeichnung der ersten 500 Akten (Personennamen A-B) bereits knapp 2.000 Einträge. Eine auf diesen Zahlen basierende Prognose deutete bereits zu diesem Zeitpunkt an, dass sich der Umfang der Datenbank am Ende der Erschließung um ein Vielfaches steigern würde.

Ein weiterer Grund dafür, dass die ursprünglich veranschlagten 18 Monate nicht ausreichten, um den gesamten Bestand "R 73" zu erschließen, bestand in der biographischen Recherche. Insbesondere die Suche nach den biographischen Zusatzinformationen (z. B. nach Vornamen und Geburtsjahren) erwies sich als sehr zeitaufwendig. Hinzu kam, dass sich Herr Flachowsky bei den in die Datenbank aufgenommenen Stipendiaten von Beginn an darum bemühte, auch die Antrag stellenden Professoren zu verzeichnen. In der Regel wurden die Anträge von

<span id="page-4-0"></span><sup>5</sup> Da sich die Bereitstellung der im Bundesarchiv Koblenz lagernden Akten des Bestandes R 73 aus verwaltungstechnischen Fragen verzögerte, begann Herr Flachowsky im Mai/Juni 2006 damit, die in den gedruckt vorliegenden zwölf Jahresberichten der Notgemeinschaft der Deutschen Wissenschaft bzw. Deutschen Forschungsgemeinschaft aufgeführten Forschungsprojekte und Stipendien in die Datenbank aufzunehmen. – Da es sich bei dem Bestand R 73 um einen so genannten "Reichs-Bestand" handelt, wurde der komplette Aktenkorpus 2011 von Koblenz nach Berlin verlegt und in die Sammlungen des Bundesarchivs in Berlin-Lichterfelde integriert.

Professoren formuliert, die ihren Mitarbeitern ein Stipendium der DFG oder des RFR vermitteln wollten. Da die dann folgenden Bewilligungs- oder Ablehnungsschreiben der DFG oder des RFR meist an die jeweiligen Stipendiaten gerichtet waren und keinen Bezug mehr zum Antrag stellenden Professor aufwiesen, bemühte sich Herr Flachowsky, bei sämtlichen Stipendiaten die Antragsteller mit zu verzeichnen. Auf diese Weise gewinnen die meisten Stipendiaten erst wissenschaftshistorisches "Gewicht", lassen sich doch aufgrund dieser Form der Verzeichnung nicht nur die für die Wissenschaftsgeschichte wichtigen "Personenkonstellationen" und wissenschaftlichen Netzwerke, sondern auch Lehrer-Schüler-Verhältnisse deutlich machen.

Dass die im Erstantrag veranschlagte Bearbeitungszeit für die Datenbank nicht ausreichte, lag auch darin begründet, dass Herr Flachowsky im Zuge der Aufnahme der Akten des Bestandes R 73 gleichzeitig ein Findbuch für das Bundesarchiv erstellte. Dieses Findbuch basiert auf der von Herrn Flachowsky erstellten neuen Datenbank, enthält jedoch noch weitere Einträge, die sich auf die Laufzeit der Akten, die DFG-Geschäftszeichen und vor allem auf so genannte "Enthält-Vermerke" erstrecken, aus denen besondere Informationen über den Inhalt der Akte hervorgehen. Die Erstellung des Findbuchs ging auf eine Abmachung zwischen der DFG-Forschungsgruppe und dem Bundesarchiv zurück, das im Gegenzug nicht nur die logistischen Fragen des Aktentransports von Koblenz nach Berlin übernahm, sondern Herrn Flachowsky in Berlin großzügige Arbeitsbedingungen ermöglichte.

Erschwerend kam schließlich hinzu, dass Herrn Flachowsky im Oktober 2007 der für Aufnahme der Datenbank genutzte Laptop gestohlen wurde. Da sich in der entwendeten Tasche auch der für die Sicherung der Daten verwendete Stick befand, musste ein Teil der Aktenaufnahme wiederholt werden, was zeitliche Verzögerungen zur Folge hatte.

Um einen möglichst umfassenden Überblick über die bis 1945 von der DFG beziehungsweise vom RFR geförderten Wissenschaftler zu erhalten, erschien es den Antragstellern sinnvoll, die in den National Archives (Washington, D. C.) überlieferten Dokumente des Reichsforschungsrates auf ihre Relevanz zu überprüfen und diese gegebenenfalls auch in die Datenbank aufzunehmen. Aus diesem Grund reiste Herr Flachowsky im Oktober 2006 in die Vereinigten Staaten, um die RFR-relevanten Aktenbestände in den National Archives in Augenschein zu nehmen. Im Ergebnis der knapp dreiwöchigen Reise erstellte Herr Flachowsky einen ausführlichen Überblick über die von ihm gesichteten Dokumente der ALSOS-Mission, die auch in Deutschland noch fehlende Archivalien enthalten. Gleichzeitig wurden die von ihm in den Akten ermittelten Forschungsprojekte in die Datenbank aufgenommen.

Aufbauend auf verschiedenen Übersichten der ALSOS-Mission und den Findmitteln im Bundesarchiv erstellte Herr Flachowsky zudem eine Aktenkonkordanz, die sowohl die von der ALSOS-Mission 1945 beschlagnahmten und die inzwischen wieder in Deutschland befindlichen RFR-Akten enthält. Auf diese Weise ist nun erstmals ein (wenn auch vorläufiger) Überblick über die in Deutschland noch fehlenden RFR-Akten möglich. In einem weiteren Schritt begannen Herr Flachowsky und die ihm zur Verfügung stehende studentische Hilfskraft damit, die in den National Archives aufgespürten, in Deutschland fehlenden, gedruckten Berichte des Reichsforschungsrates aufzunehmen, welche die von diesem bewilligten Forschungsprojekte der Jahre 1942 und 1943 enthalten.

#### 2. Projektphase (Bewilligungszeitraum: 1. November 2007 bis 30. April 2009)

Im Mittelpunkt der zweiten Projektphase standen die abschließende Aufnahme des Bestandes R 73 und der restlichen Überlieferungen aus dem Bestand R 26 III (Reichsforschungsrat). Um eine weitgehende Vollständigkeit der neuen Datenbank zu erreichen, wurde die Aktenerschließung durch eine Aufnahme aller gedruckten Berichte der Notgemeinschaft/DFG

und des Reichsforschungsrates flankiert. Zwar erwies sich diese ausgedehnte Form der Erschließung als sehr zeitaufwendig, doch in ihrem Ergebnis dafür auch wesentlich ertragsreicher.

Im Einzelnen wurden sämtliche Projektnachweise aus folgenden gedruckten Berichten in die Datenbank übernommen:

1. Zwölf Jahresberichte der Notgemeinschaft/DFG (1920-1933):[6](#page-6-0)

- Bericht der Notgemeinschaft der Deutschen Wissenschaft über ihre Tätigkeit bis zum 31. März 1922, Berlin 1922, S. 60-79;
- Zweiter Bericht der Notgemeinschaft der Deutschen Wissenschaft umfassend ihre Tätigkeit vom 1. April 1922 bis zum 31. März 1923, Berlin 1923, S. 9-16, 18-36, 43-44;
- Dritter Bericht der Notgemeinschaft der Deutschen Wissenschaft umfassend ihre Tätigkeit vom 1. April 1923 bis zum 31. März 1924, Berlin 1924, S. 15-29, 39-57;
- Vierter Bericht der Notgemeinschaft der Deutschen Wissenschaft umfassend ihre Tätigkeit vom 1. April 1924 bis zum 31. März 1925, Berlin 1925, S. 33-52, 61-77, 90- 97,
- Fünfter Bericht der Notgemeinschaft der Deutschen Wissenschaft umfassend ihre Tätigkeit vom 1. April 1925 bis zum 31. März 1926, Berlin 1926, S. 55-75, 85-104, 108- 117;
- Sechster Bericht der Notgemeinschaft der Deutschen Wissenschaft umfassend ihre Tätigkeit vom 1. April 1926 bis zum 31. März 1927, Berlin 1927, S. 33-57, 62-89, 98- 107;
- Siebenter Bericht der Notgemeinschaft der Deutschen Wissenschaft umfassend ihre Tätigkeit vom 1. April 1927 bis zum 31. März 1928, Berlin 1928, S. 53-83, 99-136, 156- 172;
- Achter Bericht der Notgemeinschaft der Deutschen Wissenschaft umfassend ihre Tätigkeit vom 1. April 1928 bis zum 31. März 1929, Berlin 1929, S. 46-66, 79-113, 123- 154, 164-175;
- Neunter Bericht der Notgemeinschaft der Deutschen Wissenschaft (Deutsche Forschungsgemeinschaft) umfassend ihre Tätigkeit vom 1. April 1929 bis zum 31. März 1930, Berlin 1930, S. 58-95, 128-139, 149-164, 173-180;
- Zehnter Bericht der Notgemeinschaft der Deutschen Wissenschaft (Deutsche Forschungsgemeinschaft) umfassend ihre Tätigkeit vom 1. April 1930 bis zum 31. März 1931, Berlin 1931, S. 33-40;

<span id="page-6-0"></span><sup>6</sup> Auf die Berichte der Notgemeinschaft wird in der Datenbank wie folgt verwiesen (z. B. für das Jahr 1927/28): .Bericht der NG (1.4.1927 bis 31.3.1928)".

- Elfter Bericht der Notgemeinschaft der Deutschen Wissenschaft (Deutsche Forschungsgemeinschaft) umfassend ihre Tätigkeit vom 1. April 1931 bis zum 31. März 1932, Berlin 1932, S. 58;
- Zwölfter Bericht der Notgemeinschaft der Deutschen Wissenschaft (Deutsche Forschungsgemeinschaft) umfassend ihre Tätigkeit vom 1. April 1932 bis zum 31. März 1933, Berlin 1933, S. 24-26, 22-23, 85-90.
- 2. Acht Jahresberichte des Reichsforschungsrates (1937-1943/44)[7](#page-7-0)
	- Überblick über die vom Reichsforschungsrat im ersten Rechnungshalbjahr 1937/38 (1.4. bis 30.9.) unterstützten wissenschaftlichen Arbeiten unter Beifügung der von der Deutschen Forschungsgemeinschaft auf den geisteswissenschaftlichen Gebieten geförderten Arbeiten, Gräfenhainichen 1937;
	- Überblick über die vom Reichsforschungsrat im zweiten Rechnungshalbjahr 1937/38 (1.10. bis 31.3.) unterstützten wissenschaftlichen Arbeiten unter Beifügung der von der Deutschen Forschungsgemeinschaft auf den geisteswissenschaftlichen Gebieten geförderten Arbeiten, Gräfenhainichen 1938;
	- Überblick über die vom Reichsforschungsrat unterstützten wissenschaftlichen Arbeiten unter Beifügung der von der Deutschen Forschungsgemeinschaft auf den geisteswissenschaftlichen Gebieten geförderten Arbeiten, Heft III (1. Rechnungshalbjahr 1938/39), Gräfenhainichen 1938;
	- Überblick über die vom Reichsforschungsrat unterstützten wissenschaftlichen Arbeiten unter Beifügung der von der Deutschen Forschungsgemeinschaft auf den geisteswissenschaftlichen Gebieten geförderten Arbeiten, Heft IV (2. Rechnungshalbjahr 1938/39 – 1.10.1938 bis 31.3.1939), Gräfenhainichen 1939;
	- Überblick über die vom Reichsforschungsrat unterstützten wissenschaftlichen Arbeiten unter Beifügung der von der Deutschen Forschungsgemeinschaft auf den geisteswissenschaftlichen Gebieten geförderten Arbeiten, Rechnungsjahr 1940/41), Gräfenhainichen 1941;
	- Kurzberichte über die auf Anregung und mit Unterstützung des Reichsforschungsrats durchgeführten wissenschaftlichen Arbeiten. Abgeschlossen 31.12.1942, [Berlin 1943];
	- Kurzberichte über die auf Anregung und mit Unterstützung des Reichsforschungsrats durchgeführten wissenschaftlichen Arbeiten. Abgeschlossen 1. Januar 1943 bis 30. Juni 1943 [Berlin 1943];
	- Kurzberichte über die auf Anregung und mit Unterstützung des Reichsforschungsrats durchgeführten wissenschaftlichen Arbeiten. Abgeschlossen 1. Juli 1943 bis 31. Dezember 1943 [Berlin 1944].

<span id="page-7-0"></span><sup>&</sup>lt;u>.</u> <sup>7</sup> In der Datenbank wird auf die RFR-Berichte wie folgt verwiesen (z. B. für das Jahr 1937/38): "Überblick 1937/38 (1.4.1937 bis 30.9.1937)".

Darüber hinaus nahm Herr Flachowsky die in einem Bericht der amerikanischen ALSOS-Mission aufgeführten RFR-spezifischen Forschungsprojekte des Bevollmächtigten für Hochfrequenzforschung des RFR auf, die dieser zwischen 3. April 1943 und 17. Februar 1945 vergeben hat.<sup>[8](#page-8-0)</sup>

Neben der Bestanderschließung und der Aufnahme der gedruckten Berichte wurden laufend ergänzende biographische Recherchen durchgeführt, um die Datenbank zu vervollständigen. Zudem arbeitete Herr Flachowsky parallel am eingangs bereits erwähnten Findbuch zum Bestand R 73, das in Absprache mit dem Bundesarchiv entsprechend den Vorgaben wissenschaftlicher Archivierung zusätzliche Einträge erhielt. Gerade bei institutionsbezogenen DFG-Akten, die sich etwa auf das Reichserziehungsministerium oder das Materialprüfungsamt (Berlin-Dahlem) bezogen, aber auch bei Akten prominenter Antragsteller, wie Konrad Meyer oder Ferdinand Sauerbruch, ergaben sich aufgrund der vom Bundesarchiv gewünschten Findbuchvorgaben arbeits- und zeitintensive Einträge, deren Erstellung sich in einigen Fällen über mehrere Tage hinzog. Dies betrifft auch jene Akten mit bis zu 50 Bewilligungen, mit verstreuten Listen von Antragstellern und Arbeitsberichten, die sich beispielsweise auf DFG-Gemeinschaftsarbeiten oder umfangreiche Bewilligungen durch die Deutsch-Österreichische Wissenschaftshilfe oder den Roche-Fonds der DFG bezogen.

#### 3. Projektphase (Bewilligungszeitraum: 11. Mai 2009 bis 10. Mai 2010)

Schon während der Arbeiten an den Beständen R 73 (Notgemeinschaft/DFG) und R 26 III (Reichsforschungsrat) offenbarte sich, dass sich das Gros der hierin überlieferten Akten auf die NS-Zeit bezog, während die für die Wissenschaftsgeschichte der Weimarer Republik wichtigen Akten weitgehend fehlen. Dieses Defizit sollte zunächst durch die Aufnahme der gedruckten Berichte der Notgemeinschaft (1920-1933) beseitigt werden. Da diese Berichte die von der Notgemeinschaft bewilligten Projekte aber nur unvollständig und bruchstückhaft wiedergeben, erwies es sich als Glücksfall, dass Herr Flachowsky in den Überlieferungen des Reichsministeriums des Innern (Bestand R 1501) zahlreiche Akten ausfindig machte, die so genannte Fach- und Hauptausschusslisten der Notgemeinschaft für den Zeitraum von 1920 bis 1933 enthalten. Diese zum Teil sehr umfangreichen Listen verweisen auf die Projekte, die von den Fachausschüssen der Notgemeinschaft/DFG begutachtet und dem Hauptausschuss zur endgültigen Entscheidung vorgelegt wurden. Neben dem Namen des Antragstellers und dem von diesem avisierten Projekt enthalten diese Listen auch Hinweise auf die beantragten Mittel. Während der dritten Projektphase wurden die in diesen Listen aufgeführten Projekte der Jahre 1920 bis 1927 in die Datenbank aufgenommen. Da es sich hierbei aber immer um in der Begutachtungsphase stehende Projekte handelte, enthalten diese Einträge immer den einschränkenden Hinweis, dass die Höhe der letztlich bewilligten Mittel unklar sei. Obwohl die im Bestand R 1501 des Bundesarchivs enthaltenen DFG-Fachausschusslisten für den Zeitraum 1920-1933 einige Lücken aufweisen, ergaben sich pro Rechnungsjahr durchschnittlich immerhin 1.600 Projekteinträge.

Dabei erwies sich Aufnahme der Listen als sehr zeitaufwendig, da es sich um teilweise äußerst detaillierte Aufstellungen handelt, die "Pfennigbeträge" aufführen. Diese nach dem "Numerus currens-Verfahren" zusammengestellten Teil-Bewilligungssummen mussten immer erst dem jeweiligen Projekt zugordnet und dann zusammengerechnet werden. Als Beispiel sei etwa auf die Bewilligungen für die "Meteor-Expedition" ("Atlantische Expedition") im Rechnungsjahr 1925/26 verwiesen, für welche die Notgemeinschaft zahlreiche Geräte, Materialien und Versuchsgegenstände bereitstellte. Die Bewilligungsnachweise finden sich in den Akten nicht

<span id="page-8-0"></span><sup>8</sup> Thatcher, E. W. u. a. (Combined Intelligence Objectives Sub-Committee, G-2 Division, Shaef): Bevollmaechtigter fuer Hochfrequenzforschung, Report XXX-101, London 1945, S. 26-118.

etwa an einer Stelle, sondern sind über mehrere hundert Seiten verstreut. Die Einzelbewilligungen, die sich oft auf kleinere Beträge erstreckten, wurden zusammenaddiert und am Ende eine Bewilligungssumme von weit mehr als 150.000 Reichsmark ermittelt. Dies erklärt, warum die Erschließung dieser Akten so zeitraubend ist und die ursprünglich beantragte Bearbeitungszeit über das hinausging, was zunächst vorhersehbar und somit beantragt war.

#### 4. Projektphase (Bewilligungszeitraum: 1. November 2010 bis 30. April 2011)

In dieser Phase wurden die noch fehlenden restlichen Akten des Bestandes R 1501 bearbeitet, welche die Geschäftsjahre 1928 bis 1933 umfassen. Um die Lücken dieses Bestandes weiter zu schließen, wurden darüber hinausgehend auch die in den Geschäftsakten des Bestandes R 73 (Notgemeinschaft/DFG) enthaltenen Fachausschusslisten der Jahre 1927 bis 1933/34 aufgenommen. Obwohl die Überlieferungen des DFG-Bestandes (R 73) ebenfalls deutliche Lücken aufweisen, kann man davon ausgehen, dass die Datenbank durch die Aufnahme der Fachausschusslisten (R 1501, R 73) und der zwölf gedruckten NG-Jahresberichte das Gros der in der Zeit der Weimarer Republik beantragten Projekte enthält. Eine vorsichtige Schätzung geht davon aus, dass für Jahre 1920 bis 1933 ca. 80 bis 85 Prozent aller bei der Notgemeinschaft/DFG beantragten Projekte verzeichnet sind. Dabei ist zu betonen, dass die Überlieferungslücken sich vor allem auf die Zeit von 1931-1933 erstrecken.

Die letzte Hürde des Projektes bildete das abschließende Lektorat der Datenbank, die Herr Flachowsky in der Arbeitslosigkeit, also nach dem Ablauf der vierten Projektphase in Angriff nahm. Das eigentliche Problem bildete dabei die abschließende Zusammenführung der bisher erstellten Datensätze in einer Datenbank und das Lektorat der dabei entstandenen mehr als 70.000 Einträge. Im Einzelnen handelt es sich um folgende Datenbanken:

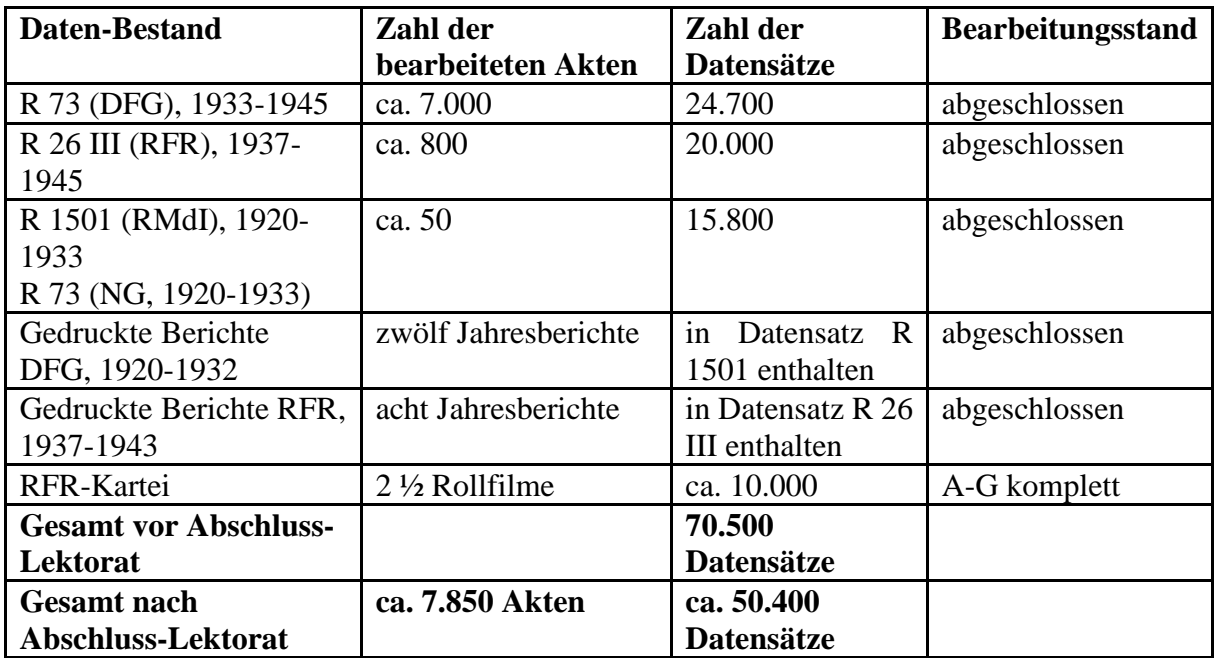

Durch die Zusammenführung der aus verschiedenen Aktenbeständen entstammenden Datensätze häuften sich zahlreiche "Doppeleinträge" an, die auf jeweils einen Datensatz komprimiert werden mussten. So kam es wiederholt vor, dass sich eine Bewilligung sowohl in der Datenbank R 73, in der Datenbank R 26 III und in einem der gedruckten Berichte fand. Dies hatte in solchen Fällen zur Folge, dass diese drei Doppeleinträge in einen Eintrag zusammengefasst und die drei Fundorte im Feld "Quellennachweise" aufgeführt wurden. Da

Herr Flachowsky bei der Erstellung der Datenbank zum Bestand R 73 auf Zeit- und Formatvorgaben des Bundesarchivs (Findbucherstellung) verpflichtet war, sah er sich gezwungen, für die einzelnen Bestände separate Datenbanken aufzubauen und konnte diese daher erst am Ende zusammenführen.

Neben der Zusammenführung der Datenbanken bildete das eigentliche Lektorieren der Gesamtdatenbank einen weiteren Schwerpunkt. Abgesehen von der biographischen Recherche (Vornamen, Geburtsdaten und Institutsnachweise der Beihilfeempfänger) mussten alle ca. 70.000 Einträge Korrektur gelesen werden.

Während die für die Zeit Weimarer Republik erwähnten Lücken mit den Beständen des Bundesarchivs nicht zu schließen sind, ergab sich für die NS-Zeit die Möglichkeit, dieses Defizit zu beseitigen. So standen der "Forschergruppe zur Geschichte der DFG" neun Rollfilme zur Verfügung, welche die komplette Kartei aller vom Reichsforschungsrat bearbeiteten Forschungsanträge umfassen. Die alphabetisch angelegte Kartei, enthält Hinweise auf beantragte, bewilligte und abgelehnte Vorhaben, die Bewilligungsdaten und die Höhe der bewilligten Mittel. Allerdings sind nicht alle Projekte detailliert aufgeführt, sondern häufig nur mit Schlagwörtern verzeichnet. In vielen Fällen lassen sich die in der Kartei aufgeführten Bewilligungssummen erst durch einen Abgleich mit den in den Beständen R 73 und R 26 III aufgeführten Bewilligungen eindeutig zuordnen. Für die NS-Zeit (insbesondere für die Zeit von 1[9](#page-10-0)35-1945) stellt diese "RFR-Kartei" aber dennoch ein unverzichtbares Hilfsmittel dar.<sup>9</sup> Der Wert dieser Kartei offenbarte sich jedoch erst während bzw. nach der Aufnahme der 7.800 Akten der Bestände R 73 und R 26 III, da sich nun erst die Lücken in den Überlieferungen zeigten. Während durch die Aufnahme der beiden Bestände und der gedruckten RFR-Berichte schätzungsweise 85 bis 90 Prozent aller zwischen 1933/35-1945 bei DFG und RFR beantragten Projekte in der Datenbank verzeichnet wurden, tendieren die in der RFR-Kartei enthaltenen Einträge gegen 100 Prozent.

Dies führte zu der Überlegung, die Einträge der Datenbank im Zuge des abschließenden Lektorats mit der RFR-Kartei abzugleichen. Zu diesem Zweck stellte das Bundesarchiv Herrn Flachowsky ein Lesegerät zur Verfügung, das er bei sich zu Hause für das Lektorat nutzte. Der Umfang der zu bearbeitenden Datenbank und die in der RFR-Kartei zusätzlich enthaltenen Informationen erwiesen sich jedoch langfristig als Problem, vor allem zeitlicher Natur. So deutete sich schon während der Bearbeitung des Buchstabens "A" an, dass etwa jeder vierte bis fünfte Eintrag der RFR-Kartei in den Überlieferungen der Bestände R 73 und R 26 III und somit in der Datenbank fehlte. Herr Flachowsky begann daher damit, alle fehlenden Einträge aus der RFR-Kartei zusätzlich zum Lektorat in die Datenbank zu übernehmen. Dies erwies sich jedoch als zu zeitaufwendig und im Rahmen des beantragten Projektes nicht durchführbar. Wie aus der oben stehenden Tabelle hervorgeht, ergaben sich allein für die Buchstaben A bis einschließlich G ca. 10.000 Einträge, die wiederum auf Doppel- und Neueinträge hin kontrolliert und entsprechend bearbeitet werden mussten. Da dies den Rahmen, des zeitlich ohnehin schon überdehnten Projekts endgültig gesprengt hätte, brach Herr Flachowsky die Auswertung der RFR-Kartei mit dem Buchstaben H ab und konzentrierte sich nur noch auf das Lektorat der am Ende ca. 50.000 Datensätze, die ja den eigentlichen Gegenstand des Gesamtprojektes bildeten. Gleichwohl bleibt festzuhalten, dass erst eine Aufnahme der restlichen RFR-Kartei den Wert der Datenbank – zumindest für die Zeit von 1935 bis 1945 – abrunden würde.[10](#page-10-1)

<span id="page-10-0"></span><sup>9</sup> Die RFR-Kartei umfasst hauptsächlich Einträge der Zeit von 1935 bis 1944/45. Dies hing vermutlich mit der DFG-internen Verwaltungsreform von 1935 zusammen, bei der u.a. eine neue Form der DFG-Aktenzeichen und eine Neuverteilung der DFG-internen Referentenstellen vorgenommen wurden.

<span id="page-10-1"></span><sup>&</sup>lt;sup>10</sup> In diesem Zusammenhang ist es wichtig zu betonen, dass erst eine abschließende Auswertung der RFR-Kartei absolute Sicherheit über die richtige fachliche Zuordnung der einzelnen Bewilligungen und Forschungsaufträge des RFR ermöglicht. Da sich die RFR-Akten in einigen Fällen widersprechen, war es nicht immer möglich, dem jeweiligen Forschungsvorhaben die zuständige Fachsparte zuzuordnen. Darüber hinaus kam es auch vor, dass

#### Hinweise zur Benutzung der Datenbank

Die Datenbank umfasst im Einzelnen folgende Felder:

- 1. Name (des Antragstellers)
- 2. Vorname (des Antragstellers)
- 3. Geburtsdatum (des Antragstellers)
- 4. Geschlecht (des Antragstellers)
- 5. Akademischer Titel (des Antragstellers)
- 6. Ort der Hochschule (des Antragstellers)
- 7. Institut (des Antragstellers)
- 8. Forschungsvorhaben (des Antragstellers)
- 9. Fach
- 10. Bewilligungsdatum
- 11. Auftraggeber
- 12. Dringlichkeitsstufe
- 13. Art der Beihilfe (Sachbeihilfe, Stipendium, Druckkosten, Reisebeihilfe, Forschungsauftrag oder Geräte)
- 14. Bewilligungssumme
- 15. Quelle

-

16. DFG-Aktenzeichen

Ein wesentliches Problem bei der Erstellung der Datenbank bildete die Fachzuweisung der einzelnen Projekte. Die jeweiligen Anträge wurden den betreffenden Fachausschüssen der Notgemeinschaft/DFG bzw. ab 1937 den Fachspartenleitern und Bevollmächtigten des Reichsforschungsrates von der Verwaltung der DFG zur Begutachtung vorgelegt. Diese Gutachterinstanzen bilden somit die Grundlage für die Fachzuweisung der in der Datenbank verzeichneten Projekte.<sup>[11](#page-11-0)</sup> Es gab jedoch wiederholt Fälle, bei denen eine fachliche Zuordnung schwierig war. So ging es bei den Bewilligungen der DFG oftmals um die Förderung interdisziplinär ausgerichteter Zeitschriften oder Institutionen (z.B. Reichskommissariat für die Festigung deutschen Volkstums, Deutsches Auslandsinstitut-Stuttgart, Handbuch des Grenzund Auslandsdeutschums, Deutsches Archiv für Landes- und Volksforschung), die im Rahmen einer breitangelegten "Volksforschung" historische, geographische, sozialwissenschaftliche usw. Themen bearbeiteten. Da in diesen Fällen eine genaue Fachzuweisung nicht möglich war, wurden solche Projekte unter der Rubrik "Fach" mit dem Eintrag "Geisteswissenschaften" versehen.

Ähnliches gilt für Einzelprojekte, die für mehrere Fächer bzw. DFG-Fachausschüsse in Frage kamen, insbesondere in solchen Fällen, in denen die Notgemeinschaft/DFG ähnliche Anträge nicht immer einem, sondern verschiedenen Fachausschüssen zur Begutachtung vorlegte. So wurden etwa Projekte auf dem Gebiet der Rassenforschung, Eugenik und Erbforschung, mal vom Fachausschuss Medizin, mal vom Fachausschuss Völkerkunde begutachtet.<sup>[12](#page-11-1)</sup> Ein ähnliches Beispiel für die problematische Fachzuweisung durch die Notgemeinschaft/DFG boten Projekte auf dem Gebiet der Klassischen Archäologie, die einmal im Fachausschuss

Projekte von einer Fachsparte in eine andere wechselten, was eine Zuordnung zusätzlich erschwerte. Schließlich ist es nur mit Hilfe der RFR-Kartei möglich, die genauen Bewilligungsdaten der Forschungsaufträge zu ermitteln, denn aus den Beständen R 73 und R 26 III gehen meist nur grobe Datenangaben hervor.

<span id="page-11-0"></span><sup>11</sup> Im Anhang finden sich Übersichten über die Fachausschüsse der Notgemeinschaft/DFG (1920-1937), die Fachspartenleiter (1937-1945) und die Bevollmächtigten (1943-1945) des RFR.

<span id="page-11-1"></span><sup>&</sup>lt;sup>12</sup> Der Fachausschuss Völkerkunde war u.a. auch für Fragen auf dem Gebiet der Anthropologie zuständig (Siehe dazu Tabelle 1 im Anhang).

Kunstwissenschaften angesiedelt waren, im darauf folgenden Jahr dann aber vom Fachausschuss für Alte und Orientalische Philologie begutachtet wurden. Während die Notgemeinschaft in ihren ersten gedruckten Jahresberichten noch strikt zwischen den Bereichen Landwirtschaft und Forstwirtschaft trennte, hob sie die Trennung später auf und verzeichnete alle, die beiden Gebiete betreffenden Projekte nur noch unter der Fachzuweisung "Land- und Forstwirtschaft". Diese Trennung wurde nach der Gründung des Reichsforschungsrates 1937 wieder aufgehoben, der je eine Fachsparte für Landbauwissenschaften und Biologie sowie für Forst- und Holzforschung einführte. Forschungsvorhaben auf theologischem Gebiet wurden entweder vom Fachausschuss für Evangelische Theologie oder vom Fachausschuss für Katholische Theologie begutachtet. Bei der Aufnahme der Daten war es jedoch nicht immer möglich, dass betreffende Projekt einem der beiden Fachausschüsse zuzuordnen, so dass sich in solchen Fällen unter der Rubrik "Fach" nur der der Eintrag "Theologie" findet. Schließlich sei auch auf das Fachgebiet der Mathematik verwiesen, die bis 1937 eine eigene Fachzuweisung erhielt, ab 1937 im Reichsforschungsrat durch die Fachsparte Physik bearbeitet wurde. Erst 1944/45 wurde wieder eine eigene Fachzuweisung für die Mathematik eingeführt.

Bei den vom Reichsforschungsrat begutachteten Projekten auf dem Gebiet der Chemie ist zu beachten, dass sämtliche Anträge in der Zeit von 1937 bis 1939 allein vom Fachspartenleiter für Allgemeine und anorganische Chemie (Peter Adolf Thiessen) begutachtet wurden. Erst ab 1939 gab es mit Richard Kuhn einen eigenen, für den Bereich der Organischen Chemie zuständigen Fachspartenleiter. Zwischen 1937 und 1939 beantragte Forschungsprojekte auf dem Gebiet der Organischen Chemie finden sich somit unter der Rubrik "Allgemeine und anorganische Chemie".

Vor allem bei den in den Fachausschusslisten der Notgemeinschaft/DFG aufgeführten Projekten war eine Fachzuordnung für Reise- und Druckbeihilfen nicht immer möglich. In solchen Fällen wurde die Fachzugehörigkeit der jeweiligen Antragsteller als Grundlage für die Fachzuweisung herangezogen. Als Entscheidungshilfe diente vor allem "Kürschners Deutscher Gelehrten-Kalender", den Herr Flachowsky auch für die biographische Recherche (Geburtsdaten, Namen, Institutionen) nutzte.[13](#page-12-0) Darüber hinaus ergaben sich bei den im Bestand R 73 verzeichneten Großforschungsvorhaben (z.B. Ausgrabungen, Wörterbuchprojekte) immer wieder Probleme, die vor allem in einer sehr unübersichtlichen Rechnungs- und Bewilligungspraxis begründet waren, sodass nicht in allen Fällen eine genaue Darstellung der bewilligten Mittel möglich war.

Insbesondere bei den Natur- und Technikwissenschaften gab es zahllose Anträge, die auf die Bereitstellung von Geräten und Materialien abzielten. In den Fachausschusslisten der Notgemeinschaft/DFG erscheinen zwar immer wieder Hinweise auf die für die Beschaffung dieser Geräte aufgewendeten Mittel, diese Mittel wurden den Antragstellern in der Regel aber nicht zugewiesen, sondern für die Beschaffung der Geräte verwendet. Die Geräte blieben stets Eigentum der Notgemeinschaft/DFG, die über einen umfangreichen Apparatebestand verfügte. Aus diesem Bestand wurden den Antragstellern die gewünschten Geräte leihweise und befristet zur Verfügung gestellt. In solchen Fällen findet sich in der Rubrik "Bewilligungssumme" ein Strich, während die Rubrik "Art der Beihilfe" durch den Eintrag "Geräte" auf eine solche Leihgabe verweist.

Unter der Rubrik "Fach" findet sich in einigen wenigen Fällen auch der Eintrag "Bibliothekswesen". Hierbei handelte es sich meist um Bewilligungen an Verlage oder Privatpersonen für die Lieferung von Literatur an die Notgemeinschaft/DFG, die diese den wissenschaftlichen Bibliotheken zu Tauschzwecken über ihren Bibliotheksausschuss zur Verfügung stellte.

1

<span id="page-12-0"></span><sup>&</sup>lt;sup>13</sup> Für die Arbeiten an der Datenbank wurden folgende Jahrgänge des "Gelehrten-Kalender" verwendet: 1925, 1926, 1928/29, 1931, 1935, 1940/41 (Teil II), 1950, 1954, 1961. Für die biographische Recherche nutzte Herr Flachowsky zudem historische Fachliteratur, biographische Nachschlagewerke und das Internet.

In vielen Fällen kam es vor, dass in den Akten kein Bewilligungsdatum aufgeführt wird. In solchen Fällen wurde stets das betreffende Rechnungsjahr (z. B. 1925/26, 1943/44) in die Rubrik "Bewilligungsdatum" eingetragen. Die Geschäftsjahre der DFG liefen immer vom 1. April bis zum 31. März des folgenden Jahres.

Eine für die Förderpraxis während der Zeit des Nationalsozialismus neuartige Form stellten die unter den Rubriken "Dringlichkeit" und "Art der Beihilfe" verzeichneten Forschungsaufträge des RFR dar. Diese waren meist mit der Vergabe so genannter Dringlichkeitsstufen verbunden. Es bestand ein *Unterschied* zwischen der Erteilung von *Forschungsaufträgen* und der Vergabe von *Sachbeihilfen*: Die Bewilligung finanzieller Mittel (Sachbeihilfen, Stipendien, Reisebeihilfen, Druckzuschüsse) und die Bereitstellung von Geräten stellten zwischen 1920 und 1945 die klassischen Formen der durch die DFG repräsentierten Forschungsförderung dar.[14](#page-13-0) Vor allem während des Zweiten Weltkrieges war die Vergabe von Aufträgen über den RFR aber nicht zwingend an die Verteilung von Sachbeihilfen seitens der DFG gebunden, denn es kam nun auch vor, dass sich Wissenschaftler nur um einen Auftrag des RFR, nicht jedoch um Sachmittel bei der DFG bemühten. Dieses Verfahren gewann vor allem in der Endphase des Krieges an Bedeutung. So war es für viele Wissenschaftler oftmals wichtiger, anstelle finanzieller Mittel so genannte Dringlichkeitsstufen zu erhalten, denn nur damit bestand die Möglichkeit, Geräte und Materialkontingente zu bekommen oder die Freistellung von Personal zu beantragen. Seit 1943 zählte der Reichsforschungsrat zu den wenigen Institutionen der kriegs- und rüstungsrelevanten Forschung, die berechtigt waren, so genannte Dringlichkeitsstufen zu vergeben. Da insbesondere in der wissenschaftshistorischen Forschung immer noch erhebliche Unklarheit über die Bedeutung dieser Dringlichkeitsstufen herrscht, wird im Folgenden etwas näher auf diesen Komplex eingegangen.

Die Einführung der "Dringlichkeitsstufenregelungen" ging ursprünglich auf den Gedanken zurück, plötzlich auftretenden Bedarf innerhalb der Rüstungsproduktion bevorzugt sicherzustellen oder im allgemeinen Wirtschaftsprozess auftretende Schwierigkeiten zu beheben.<sup>[15](#page-13-1)</sup> Diese zunächst "punktuellen Maßnahmen" entwickelten sich jedoch in der Folgezeit zu dem zentralen Lenkungsmittel innerhalb der Wirtschaft. Die ersten Dringlichkeitsregelungen, die eigentlich "Vorrangbezugsrechte" darstellten, gingen auf die Einführung der Eisenkontingentierung zurück, die schon vor dem Krieg zu ersten Dringlichkeitskennzeichnungen führte.[16](#page-13-2) Ende 1939 wurden sogenannte "Wehrmachtskontrollnummern" eingeführt, die ihren Besitzern einen Vorrang gegenüber zivilen Verbrauchern sicherten.<sup>[17](#page-13-3)</sup> Aufgrund der nach Kriegsbeginn überhand nehmenden Rüstungsaufträge, kam es im Sommer 1940 innerhalb der eisenschaffenden und eisenverarbeitenden Industrie zu einer Klassifizierung in vier "globale Bedarfsgruppen".<sup>[18](#page-13-4)</sup>

<span id="page-13-0"></span><sup>&</sup>lt;sup>14</sup> Daran änderte auch die Gründung des Reichsforschungsrates im Jahr 1937 wenig, auch wenn sich das Bewilligungsverfahren durch die eigenartige Doppelkonstruktion DFG-RFR zunächst etwas aufwendiger gestaltete. Denn aufgrund der fehlenden Rechtspersönlichkeit des Reichsforschungsrates entstand zunächst die Notwendigkeit, alle Forschungsaufträge doppelt zu erteilen. So war der Reichsforschungsrat für die Vergabe der Forschungsprojekte verantwortlich, während die DFG für die Auszahlung der durch den RFR befürworteten Mittel sorgte. Dies hatte zur Folge, dass befürwortete Projekte des Reichsforschungsrates in den ersten Jahren zunächst ein Auftragsschreiben des RFR mit Unterschrift des RFR-Präsidenten oder des zuständigen Fachspartenleiters erhielten, dem kurze Zeit später ein Bewilligungsschreiben des DFG-Präsidenten folgte, mit dem die Sachbeihilfen offiziell verfügt wurden. Erst ab 1940 wurde nur noch ein Bewilligungsschreiben ausgestellt, das die Unterschrift

<span id="page-13-1"></span>des DFG-Präsidenten und des zuständigen Fachspartenleiters trug.<br><sup>15</sup> Vgl. Brehmer, Lenkung, S. 113. – Dass mit der Vergabe der Dringlichkeitsnachweise auch die Sicherung (uk-<br>Stellung) von Arbeitskräften der Rüstungsindus

<span id="page-13-2"></span><sup>&</sup>lt;sup>16</sup> So etwa das Z-Zeichen, eine "Zusatzkennzeichnung für Eisenbezugsscheine". Vgl. Brehmer, Lenkung, S. 110; Geer, Markt, S. 142.

<span id="page-13-3"></span><sup>17</sup> Vgl. Petzina, Autarkiepolitik, S. 156.

<span id="page-13-4"></span><sup>&</sup>lt;sup>18</sup> Demnach wurden Aufträge für die eisenverarbeitende Industrie in folgende Bedarfsgruppen rangmäßig aufgeteilt: "ZX-Bedarf, ZY-Bedarf, sonstiger kontingentierter Bedarf, nicht kontingentierter Bedarf." Brehmer,

Diese Dringlichkeitseinstufung wurde schließlich auf alle kriegswichtigen Fertigungen des dem Reichswirtschaftsministerium unterstehenden zivilen Sektors ausgedehnt.[19](#page-14-0) Im Bereich der militärisch gesteuerten Rüstungswirtschaft war es bis zu diesem Zeitpunkt noch nicht gelungen, zu einer einheitlichen Reglung bei der Vergabe von Dringlichkeitsstufen zu gelangen.<sup>[20](#page-14-1)</sup> Zwar führte eine Anordnung des Vorsitzenden des Reichsverteidigungsrates, Hermann Göring, am 18. Juli 1940 die beiden Dringlichkeitsstufen I und II für den unmittelbaren Rüstungsbedarf ein, doch wurde die Stufe I bereits zwei Monate später in die Stufen Ia und Ib unterteilt, was auf die Schwierigkeiten bei der Festlegung vorrangiger Rüstungsprojekte verwies.[21](#page-14-2) Ab Dezember 1940 wurden diese Dringlichkeitsstufen zudem durch die Sonderstufen S und SS für "vordringliche Fertigungen" ergänzt, was allmählich zu einer regelrechten "Dringlichkeitsinflation" führte.[22](#page-14-3) Denn die Wehrmachtteile bemühten sich darum, ihre Projekte in die vorrangigen Dringlichkeitsstufen SS und S einzureihen, wodurch die niedrigeren Stufen ab Frühjahr 1941 eine zunehmende Entwertung erfuhren, da mit ihnen nur sehr beschränkte Rohstoff- und Arbeitskräftezuteilungen einhergingen.[23](#page-14-4)

Es kam erst unter Speer zu einer Bereinigung dieses Systems, indem die Dringlichkeitsstufen Ia, Ib und II in "Normalaufträge" umgewandelt wurden und letztlich "keine besondere Förderung mehr genossen."[24](#page-14-5) Somit existierten schließlich nur noch die Stufen SS und S, die nun auch für den zivilen Sektor und somit auch für den Gesamtbereich der Forschung verbindlich wurden.[25](#page-14-6) Speer führte im Juli 1942 schließlich noch die Dringlichkeitsstufe DE (dringende Entwicklung) ein, die über der SS-Stufe lag, und nur für "Entwicklungen oder für anlaufende Serien ganz besonders vordringlicher Fertigungen mit beschränkter Stückzahl oder für einmalige Aufträge auf allerschnellstens zu beschaffende Geräte in Frage" kam. Die Aufnahme in die Sonderstufe DE behielt sich Speer persönlich vor, wobei die Kennzeichnung bzw. Anerkennung der Aufträge offiziell durch das Rüstungsamt des Munitionsministeriums erfolgte.

Wie oben bereits erwähnt gehörte der Reichsforschungsrat seit 1943 zu den Institutionen, die zur Vergabe solche Dringlichkeitsstufen berechtigt waren. "Dringliche" Aufträge des RFR wurden fortan mit der Dringlichkeitsstufe (S, SS, DE) und einer Wehrmachtsauftragsnummer versehen. Insbesondere für die Auswertung der Bestände R 73 und R 26 III sowie der RFR-Kartei ist die genaue Kenntnis dieses Systems unabdingbar, da in den Akten bzw. in der Kartei oft nur die Wehrmachtsauftragsnummern aufgeführt sind, ohne jeglichen Bezug zur auftraggebenden Fachsparte. Am Beispiel der Wehrmachtsauftragsnummer SS 4891-0902 (2666/5)-III/45 soll der grundsätzliche Aufbau der Stufen daher erläutert werden. Die Dringlichkeitsstufe, in diesem Fall "SS", galt als fester Bestandteil der Wehrmachtsauftragsnummer und stand immer am Anfang. Die Wehrmachtsauftragsnummer

Lenkung, S. 110; Geer, Markt, S. 142f. Neben diese Verteilungsdringlichkeiten traten in der Folgezeit auch noch spezielle Dringlichkeitsgruppen, die eine Klassifizierung von Betrieben (z.B. Rü-Betriebe, W-Betriebe, VA- oder VB-Betriebe) zur Folge hatten. Vgl. Brehmer, Lenkung, S. 110f.

<span id="page-14-0"></span><sup>19</sup> Vgl. Geer, Markt, S. 142f.; Brehmer, Lenkung, S. 111.

<span id="page-14-1"></span> $20 \text{ Vg}$ l. Neufeld, Rakete, S. 146.

<span id="page-14-2"></span><sup>&</sup>lt;sup>21</sup> Vgl. Thomas, Wehr- und Rüstungswirtschaft, S. 233-235, 413-416, 422-429; Neufeld, Rakete, S. 155f.

<span id="page-14-3"></span><sup>&</sup>lt;sup>22</sup> Verordnung vom 21.12.1940 vgl. Geer, Markt, S. 143-150; Brehmer, Lenkung, S. 111f. Die Sonderstufe S war schon am 20.8.1940 für das Unternehmen "Seelöwe", die geplante Invasion Englands, eingeführt worden. Vgl. Thomas, Wehr- und Rüstungswirtschaft, S. 420f; Neufeld, Rakete, S. 156. Die gegenüber der Dringlichkeitsstufe S höhere Stufe SS wurde 1943 noch in die drei Unterstufen SS I, SS II und SS III untergliedert, wobei die Stufe SS I die höchste Dringlichkeit besaß. Vgl. Brehmer, Lenkung, S. 111. Der Hinweis auf die "Dringlichkeitsinflation" findet sich ebd., S. 118.

<span id="page-14-4"></span><sup>&</sup>lt;sup>23</sup> Vgl. Neufeld, Rakete, S. 158.

<span id="page-14-5"></span><sup>&</sup>lt;sup>24</sup> Vgl. Müller, Speer, S. 615, Neufeld, Rakete, S. 156, 158, Petzina, Autarkiepolitik, S. 156.

<span id="page-14-6"></span><sup>&</sup>lt;sup>25</sup> Vgl. Brehmer, Lenkung, S. 111. Vgl. auch Zusammenfassende Erläuterungen des Reichsministers für Bewaffnung und Munition (RMBuM) zur Dringlichkeitsordnung nach dem Stand von Mitte Mai 1942, Bundesarchiv Berlin, R 3/ 1779, Bl. 48-51; Erlass des RMBuM betr. die Rangordnung der Fertigung; Dringlichkeitskennzeichnungen SS u S, ebd., Bl. 46.

selbst bestand aus einer vierstelligen Zahl, die auf die zuständige "Kontrollstelle", d.h. den Auftraggeber verwies. Im Fall des RFR war dies die Nummer "4891". Ihr folgte eine zweite vierstellige Zahl (hier die Nr. "0902"), welche die laufende Nummer der Aufträge des Auftraggebers darstellte. Während nicht festgestellt werden konnte, welche Bedeutung die in Klammern gesetzte vierstellige Ziffer hatte, verweist die Ordnungsnummer hinter dem Schrägstrich (hier "5") auf die auftraggebende Fachsparte. In diesem Fall handelte es sich um die Fachsparte Eisen und Stahl. Die Kennzeichnung "III/45" schließlich stand für den Zeitraum, bis zu dem der Auftrag abzuschließen war, hier also März 1945. Diese Bestimmung wurde jedoch erst 1944 eingeführt. Bis dahin stand diese Kennzeichnung für den Monat und das Jahr der Auftragserteilung.[26](#page-15-0)

Für die Zuordnung der Forschungsaufträge zu ihren jeweiligen Fachsparten spielte die Ordnungsnummer demnach eine zentrale Rolle. Um eine genaue Zuordnung der hinter den Wehrmachtsauftragsnummern stehenden Fachsparten des RFR zu ermöglichen, werden im folgenden alle Ordnungsnummern des Reichsforschungsrates aufgeführt:<sup>[27](#page-15-1)</sup>

| Ordnungsnummer                               | Fachsparte/Bevollmächtigter<br>Leiter |                                                        |  |  |
|----------------------------------------------|---------------------------------------|--------------------------------------------------------|--|--|
| <b>Fachsparten des Reichsforschungsrates</b> |                                       |                                                        |  |  |
| 1                                            | Bodenforschung                        | Prof. Dr. Karl Beurlen                                 |  |  |
| $\overline{2}$                               | Forst- und Holzforschung              | Prof. Dr. Heinrich Eberts                              |  |  |
| 3                                            | Physik                                | Prof. Dr. Walther Gerlach                              |  |  |
| 4                                            | Eisen und Stahl                       | Prof. Dr. Friedrich Körber                             |  |  |
| 5                                            | Nichteisenmetalle                     | Prof. Dr. Werner Köster                                |  |  |
| 6                                            | Organische Chemie                     | Prof. Dr. Richard Kuhn                                 |  |  |
| 7                                            | Elektrotechnik                        | Prof. Dr. Erwin Marx                                   |  |  |
| 8                                            | Landbauwissenschaft und Biologie      | Prof. Dr. Konrad Meyer                                 |  |  |
| 9                                            | Veterinärmedizin                      | Prof. Dr. Friedrich Müssemeier                         |  |  |
| 10                                           | Allgemeine Medizin                    | Prof. Dr. Ferdinand Sauerbruch                         |  |  |
| 11                                           | Allgemein und anorganische Chemie     | Prof. Dr. Peter Adolf Thiessen                         |  |  |
| 12                                           | Berg- und Hüttenwesen                 | Prof. Dr. Rudolf Beyschlag (Prof. Dr. Karl<br>Beurlen) |  |  |
| 13                                           | $\overline{\phantom{a}}$              |                                                        |  |  |
| Bevollmächtigte des Reichsforschungsrates    |                                       |                                                        |  |  |
| 14                                           | Mineralölforschung                    | Prof. Dr. Alfred Bentz                                 |  |  |
| 15                                           | Krebsforschung                        | Prof. Dr. Kurt Blome                                   |  |  |

<span id="page-15-0"></span><sup>&</sup>lt;u>.</u> <sup>26</sup> Vgl. Anlage zum Schreiben des RMBuM (Rüstungsamt) an den Präsidenten des RFR (betr. Kennzeichnung von Aufträgen der Sonderstufen SS bzw. S vom 3.2.1941, 10.6.1943, Bundesarchiv Berlin, R 26 III/ 168. Bei der hier als Beispiel genannten Auftragsnummer SS 4891-0902 (2666/5)-III/45 handelte es sich um den am 16.9.1944 an Prof. Dr. Max Paschke (Institut für Eisenhütten-, Gießerei- und Emaillierwesen der Bergakademie Clausthal) vergebenen Forschungsauftrag "Untersuchungen über Herstellung von sauerstofffreien, graphitfreien, pulverförmigen Metallkarbiden" Vgl. Bundearchiv Berlin, R 26 III/ 222, Bl. 14. Analog verhielt es sich bei Aufträgen der DE-Stufe. Hier als Beispiel der Auftrag "DE 1805-RFR-XI.44": Die Nummer 1805 stand für die "Nummer der DE-Genehmigung" des Rüstungsministeriums, das Kürzel "RFR" verwies auf den Auftraggeber (Traten Dienststellen der Wehrmacht als Auftraggeber in Erscheinung enthielten die DE-Nummern die Kürzel H (für Heer), M (Marine) und L (Luftwaffe). Die Kennzeichnung "XI.44" stand für den Monat und das Jahr in dem der Auftrag ablief. Vgl. dazu Brief von Oberst Geist (Reichsministerium für Rüstung und Kriegsproduktion) an den RFR, 25.4.1944, Bundesarchiv Berlin, R 26 III/ 168. Bei unserem Beispiel-Auftrag handelte es sich um den an Prof. Dr. Karl-Friedrich Bonhoeffer (Physikalisch-chemisches Institut der Universität Leipzig) am 28.9.1944 erteilten DE-Auftrag "Leuchtstoffröhren". Vgl. Undatierte DE-Liste, Bundesarchiv Berlin, R 26 III/ 282 (unp.). Aufträge ohne Dringlichkeit schließlich wurden im RFR durch das Kürzel "K/Ro RFR" und eine sich anschließende laufende Nummer und den Hinweis auf den Ablauf des Auftrages gekennzeichnet.

<span id="page-15-1"></span><sup>&</sup>lt;sup>27</sup> Vgl. Ordnungsnummer in der Registratur-Nummer der begutachtenden Stelle bei den Aufträgen des RFR, ohne Datum, National Archives, Washington, Record Group 319, Entry 82a, Box 12.

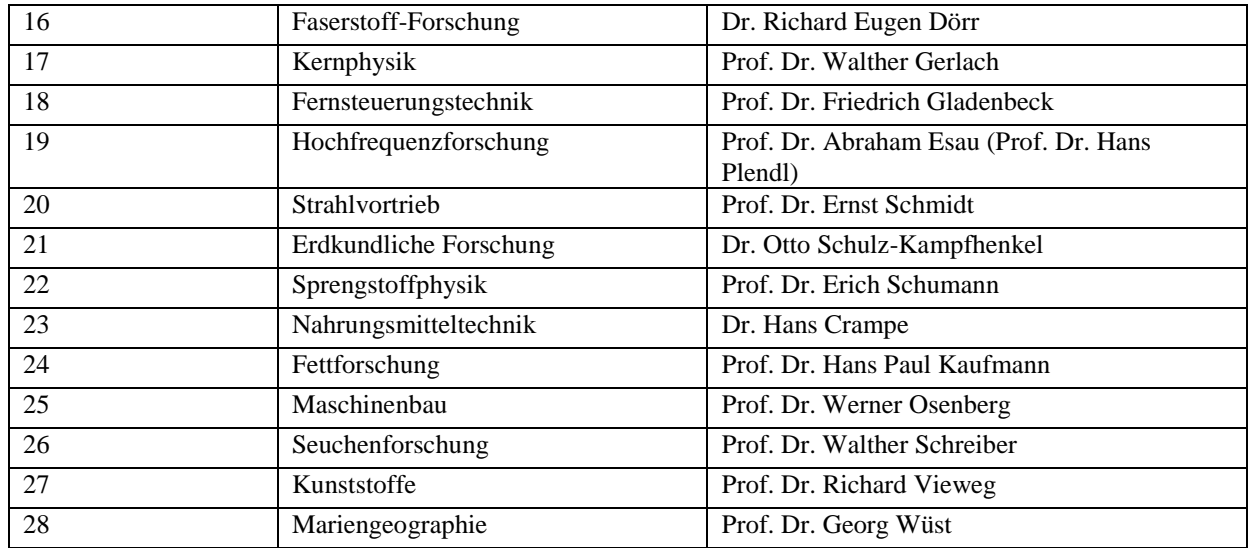

Tabelle: Ordnungsnummern des Reichsforschungsrates

Eine weitere Besonderheit stellen die in der letzten Spalte der Datenbank aufgeführten DFG-Aktenzeichen dar. Da im Schriftwechsel zwischen der DFG und den Antragstellern aber auch in vielen Projektberichten meist nur das projektspezifische Aktenzeichen angegeben wurde, ist es für den heutigen Betrachter nicht immer leicht, die Unterlagen dem jeweiligen Projekt zuzuordnen. Aus diesem Grund wurde – soweit möglich – für jedes Projekt das zugehörige Aktenzeichen mit aufgenommen.

Wie auch noch heute bei der DFG üblich, erhielt jeder eingereichte Projektantrag ein eigenes Aktenzeichen. Unter der Präsidentschaft Schmidt-Otts (1920-1934) bestanden die Aktenzeichen lediglich aus Zahlen (z. B. 113/10 – für Emil Abderhalden). Während die Zahl 113 auf Abderhalden verwies, zeigte die hinter dem Schrägstrich aufgeführte Nummer das laufende Projekt des jeweiligen Antragstellers an. Im Fall Abderhaldens handelte es sich demnach um sein zehntes bei der Notgemeinschaft/DFG beantragtes Projekt. Forschungsstipendien erhielten ebenfalls eine Zahl, wurden aber durch den Zusatz "Fo" gekennzeichnet (z. B. 5793/Fo. – für Peter Acht).

Während der Amtszeit von Johannes Stark (1934-1936) wurde das System der Aktenzeichen für alle Antragsformen (Sach-, Reise,- Druckbeihilfen, Stipendien, Geräte) nach einheitlichen Kriterien neu strukturiert. Nun verwies eine Buchstabenkombination auf den Namen des Antragstellers. Diese Buchstabenkombination wurde durch eine stets gleichbleibende Zahlenreihe ergänzt (z.B. Aa 1/01/2 – für Emil Abderhalden). Die Kombination Aa 1/01/ verwies immer auf Emil Abderhalden, während die hinter dem letzten Schrägstrich aufgeführte Zahl das laufende Projekt anzeigte. Die Projektzählung setzte 1934/35 bei allen Anträgen bei "Eins" ein, auch wenn der jeweilige Forscher vorher schon mehrfach von der Notgemeinschaft/DFG unterstützt worden war. Während jeder Antrag auf Gerätelieferungen, Sach-, Reise oder Druckbeihilfen eine fortlaufende Nummer erhielt (z.B. Aa 1/01/**1**, Aa 1/01/**2**, Aa 1/01/**3** usw.), waren Stipendien davon ausgenommen, denn das bei der ersten Bewilligung des Stipendiums vergebene Aktenzeichen blieb für die Gesamtlaufzeit des Stipendiums gültig, auch wenn es sich über mehrere Jahre hinweg erstreckte.

Abkürzungen in der Spalte "Quelle"

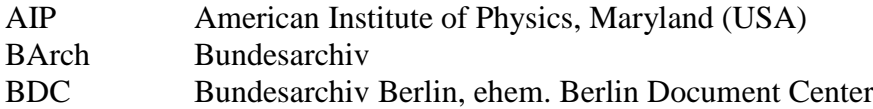

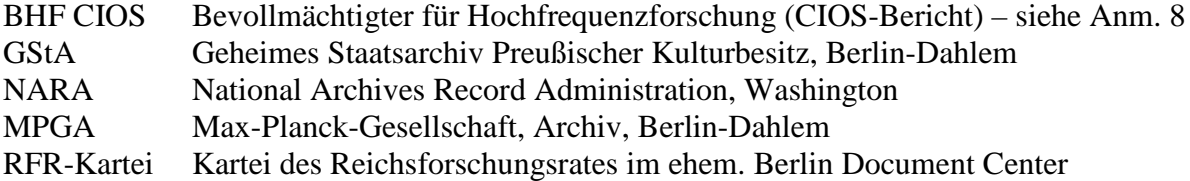

#### Anwendungsperspektiven (Ergebnis, denkbare Folgeuntersuchungen)

Von Beginn an war intendiert, die Datenbank der "DFG-geförderten Forschungsvorhaben von 1920 bis 1945" mit der Datenbank die "DFG-geförderten Forschungsvorhaben von 1949 bis 1969" und mit der in der Geschäftsstelle der DFG existierenden Datenbank "DFG-Anträge von 1970 bis heute" zu verbinden. Durch die Zusammenfassung dieser drei Datenbanken würde eine weitgehend vollständige Übersicht über die "DFG-geförderten Forschungsvorhaben von 1920 bis heute" entstehen. Die Datenbank "DFG-geförderte Forschungsvorhaben 1920 bis heute" wird auch insofern eine zentrale Rolle für die Wissenschaftsgeschichte spielen als das Bundesarchiv zur Zeit die Förderakten aus den 1980er und 1990er Jahren bis auf zehn Prozent des Gesamtbestandes dezimiert.[28](#page-17-0) Sie wird somit nicht nur eine wissenschaftshistorisch einzigartige Bedeutung haben, sondern tatsächlich auch der einzige Ort sein, an dem die gesamte Fördertätigkeit der DFG dokumentiert ist.

Langfristig ist daher zu überlegen, in welcher Form die Datenbank für die Forschung sowie die interessierte Öffentlichkeit nutzbar gemacht werden kann. Wünschenswert wäre insbesondere die Aufbereitung der Datenbank in Form eines internetgestützten Portals zur DFG-Geschichte bzw. zur gesamten deutschen Wissenschaftsgeschichte. Das "Portal Wissenschaftsgeschichte" könnte neben der abfrage- und recherchefähigen Datenbank (wobei Persönlichkeitsrechte und der Datenschutz selbstverständlich zu berücksichtigen sind) auch Informationen und Verweise rund um die deutsche und internationale Wissenschaftsgeschichte enthalten und würde in dieser Form ein zentrales Arbeitsmittel für ebendiese darstellen.

In diesem Zusammenhang wäre es schließlich wünschenswert, diejenigen Aktenbestände der DFG, die nicht im Bundesarchiv Koblenz lagern, der Forschung zugänglich zu machen. Denn noch immer besteht ja die unbefriedigende Situation, dass Teile der Akten in Kellern der Geschäftsstelle der DFG lagern. Dies betrifft zum einen die Förderakten aus den Jahren 1949 bis Anfang der siebziger Jahre, die (in Teilen) als Mikrofiche verfilmt wurden. Zum zweiten handelt es sich um Generalaktenbestände der DFG-Gremien. Bis heute ist unklar, wie viele Akten dies sind, und insbesondere, um welche Archivalien aus welchen Zeiträumen es sich genau handelt. Durch die Recherchen der Mitarbeiter der DFG-Forschergruppe ist jedoch offenbar geworden, dass zentrale Aktenbestände zentraler DFG-Gremien hier zu finden sind – etwa die Korrespondenz der DFG-Präsidenten seit 1949 oder die Protokolle der so genannten Heiligen Allianz aus den späten 1960er Jahren.

Das Aufspüren und die Sichtung dieser Materialien, ihre Bewertung sowie ihre Erschließung durch Findmittel sind für die Wissenschaftsgeschichte wie für die Geschichte der DFG von großer Bedeutung. Daher wäre es wünschenswert, wenn nun die Planungen Realität würden, die seit den 1960er Jahren immer wieder erörtert wurden: die Schaffung eines DFG-eigenen Archivs.[29](#page-17-1)

<span id="page-17-0"></span><sup>28</sup> Dies stellt eine bemerkenswerte Ausnahme dar. Normalerweise wird nur ein Prozent der abgegebenen Akten archiviert. Bemerkenswert ist darüber hinaus, dass die Auswahl der zu bewahrenden Akten in enger Kooperation mit der Geschäftsstelle der DFG bzw. der dort eigens eingesetzten Arbeitsgruppe geschah.

<span id="page-17-1"></span><sup>&</sup>lt;sup>29</sup> Die Verbringung der Akten in das Bundesarchiv Koblenz scheidet insofern als Alternative aus, als das Bundesarchiv ja gerade auf die Reduktion der DFG-Akten drängt. Die Bereitschaft, weitere Bestände zu übernehmen, ist nicht vorhanden.

Folgende Schritte wären zu gehen:

- 1. Sichtung der in der Geschäftsstelle der DFG vorhandenen Generalakten;
- 2. wissenschaftshistorische Bewertung der Generalakten;
- 3. Verzeichnung und ggf. Digitalisierung der aufzubewahrenden Generalakten;
- 4. Erstellung von internetfähigen Findmitteln;
- 5. Zusammenführung der Generalakten mit den Förderakten (Mikrofichebestand) in einen Raum;
- 6. Bereitstellung einer Infrastruktur, so dass die Bestände dauerhaft benutzt werden können;
- 7. Aufbereitung der vorhandenen Datenbank "DFG-geförderte Forschungsvorhaben 1920 bis heute" im Sinne des skizzierten internetgestützten "Portals Wissenschaftsgeschichte" ("virtuelles Archiv der DFG")
- 8. Abschließende Aufnahme der RFR-Kartei (Buchstaben H-Z )
- 9. Schließung der Lücken in den DFG-Fachausschusslisten aus der Zeit der Weimarer Republik, etwa durch Sichtung von Aktenbeständen außerhalb des Bundesarchivs.

#### Kooperationspartner

An der Auswertung der Bestände R 73 und R 26 III sowie an der Aufnahme der gedruckten Berichte der Notgemeinschaft und des Reichsforschungsrates waren die studentische Hilfskraft Nadine Flachowsky und Björn Hofmeister M.A. beteiligt. Am Lektorat der Datenbank wirkte kurzzeitig auch Bettina Fecht (studentische Hilfskraft) mit. Qualifizierende Arbeiten der beteiligten Personen gingen aus diesem Projekt nicht hervor.

Unterschrift:

Dr. Sören Flachowsky

Anhang: CD mit den Datenbanken

#### Literaturverzeichnis:

Brehmer, Günter: Grundzüge der staatlichen Lenkung der Industrieproduktion in der deutschen Kriegswirtschaft von 1939 bis 1945 (unter besonderer Berücksichtigung der Verhältnisse in der elektrotechnischen Industrie), Diss. jur. Bonn 1968.

Flachowsky, Sören: Von der Notgemeinschaft zum Reichsforschungsrat. Wissenschaftspolitik im Kontext von Autarkie, Aufrüstung und Krieg (Studien zur Geschichte der Deutschen Forschungsgemeinschaft, Band 3), Stuttgart 2009.

Geer, Johann Sebastian: Der Markt der geschlossenen Nachfrage. Eine morphologische Studie über die Eisenkontingentierung in Deutschland 1937–1945 (Nürnberger Abhandlungen zu den Wirtschafts- und Sozialwissenschaften, Heft 14), Berlin (West) 1961.

Lüdtke, Gerhard: Kürschners Deutscher Gelehrten-Kalender auf das Jahr 1925, Berlin und Leipzig 1925ff.

Neufeld, Michael J.: Die Rakete und das Reich. Wernher von Braun, Peenemünde und der Beginn des Raketenzeitalters, Berlin <sup>2</sup>1999.

Müller, Rolf-Dieter: Albert Speer und die Rüstungspolitik im totalen Krieg, in: Bernhard R. Kroener, Rolf-Dieter Müller u. Hans Umbreit: Organisation und Mobilisierung des deutschen Machtbereiches. Kriegsverwaltung, Wirtschaft und personelle Ressourcen 1942–1944/45, (Das Deutsche Reich und der Zweite Weltkrieg, Bd. 5/2). Stuttgart 1999, S. 273–773.

Orth, Karin und Sören Flachowsky: Die Geschichte der Deutschen Forschungsgemeinschaft 1920-1970. Archivführer und Bestandsverzeichnisse (inkl. CD), Freiburg 2002 (Arbeitspapier der Forschergruppe DFG-Geschichte).

Petzina, Dieter: Autarkiepolitik im Dritten Reich. Der nationalsozialistische Vierjahresplan (Schriftenreihe der Vierteljahrshefte für Zeitgeschichte, Nr. 16), Stuttgart 1968.

Thomas, Georg: Geschichte der deutschen Wehr- und Rüstungswirtschaft (1918–1943/45), hg. von Wolfgang Birkenfeld, Boppard 1966.

Trumpp, Thomas: Zur Geschichte und Ordnung des Bestandes, in: Bundesarchiv Koblenz, Findbuch zum Bestand "R 73" (Notgemeinschaft der Deutschen Wissenschaft/Deutsche Forschungsgemeinschaft). 1. Teil, Koblenz 1989.

# **Anhang**

**Tabelle 1**: Zusammensetzung der Fachausschüsse der Notgemeinschaft (1920-1937) (Stand: 15. Oktober 1931)

Tabelle 2: Die Fachspartenleiter des "ersten" Reichsforschungsrates (1937–1942)

Tabelle 3: Die Fachspartenleiter des "zweiten" Reichsforschungsrates (1943–1945)

**Tabelle 4**: Die Bevollmächtigten und Beauftragten des RFR (1942**–**1945)

**Tabelle 1**: Zusammensetzung der Fachausschüsse der Notgemeinschaft (Stand: 15. Oktober 1931) [30](#page-21-0)

| Fachausschuss              | <b>Mitglieder</b>                                                                                                   |  |  |
|----------------------------|----------------------------------------------------------------------------------------------------|--|--|
| 1a: Evangelische Theologie | Vorsitzender: Prof. Dr. Deißmann                                                                                    |  |  |
|                            | Prof. Dr. Volz (Tübingen): Altes Testament                                                                          |  |  |
|                            | Prof. Dr. von Dobschütz (Halle): Neues Testament                                                                    |  |  |
|                            | Prof. Dr. Frhr. von Soden (Marburg): Kirchengeschichte                                                              |  |  |
|                            | Prof. Dr. Deißmann (Berlin): Systematische und praktische Theologie                                                 |  |  |
| 1b: Katholische Theologie  | Vorsitzender: Prof. Dr. Erhard (Stellvertreter: Eichmann)                                                           |  |  |
|                            | Prof. Dr. Hehn (Würzburg): Altes Testament                                                                          |  |  |
|                            | Prof. Dr. Meinertz (Münster): Neues Testament                                                                       |  |  |
|                            | Prof. Dr. Erhard (Bonn): Kirchengeschichte                                                                          |  |  |
|                            | Prof. Dr. Eichmann (München): Systematische und praktische Theologie                                                |  |  |
| 2. Rechtswissenschaft      | Vorsitzender: Prof. Dr. Rabel (Stellvertreter: Prof. Dr. Triepel)                                                   |  |  |
|                            | Prof. Dr. Rabel (Berlin): Römisches und bürgerliches Recht                                                          |  |  |
|                            | Prof. Dr. A. Schultze (Leipzig): Deutsches u. bgl. Recht, Handels- u. Kirchenrecht                                  |  |  |
|                            | Prof. Dr. Triepel (Berlin): Staats-, Verwaltungs- und Völkerrecht                                                   |  |  |
|                            | Prof. Dr. von Heck (Tübingen): Wirtschaft- und Arbeitsrecht                                                         |  |  |
|                            | Prof. Dr. von Beling (München): Straf- u. Prozessrecht, Rechtsphilosophie                                           |  |  |
|                            | Prof. Dr. Mendelssohn-Bartholdy: Rechtsangleichung, int. u. Auslandsrecht                                           |  |  |
| 3. Staatswissenschaften    | Vorsitzender: Prof. Dr. Diehl (Stellvertreter: Wiedenfeld)                                                          |  |  |
|                            | Prof. Dr. Schumpeter (Bonn): Allgem. Nationalökonomie (Soziologie)                                                  |  |  |
|                            | Prof. Dr. Diehl (Freiburg): Allgem. Nationalökonomie, Sozialpolitik und Statistik                                   |  |  |
|                            | Prof. Dr. Sering (Berlin): Agrar- und Siedlungswesen                                                                |  |  |
|                            | Prof. Dr. Wiedenfeld (Leipzig): Gewerbe und gewerbliche Sozialpolitik                                               |  |  |
|                            | Prof. Dr. Lotz (München): Handel und Gewerbe                                                                        |  |  |
|                            | Prof. Dr. Gerloff (Frankfurt am Main): Finanzwesen                                                                  |  |  |
| 4a: Theoretische Medizin   | Vorsitzender: Prof. Dr. M.B. Schmidt (Stellvertreter: Prof. Dr. Kallius)                                            |  |  |
|                            | Prof. Dr. Kallius (Heidelberg): Anatomie                                                                            |  |  |
|                            | Prof. Dr. Trendelenburg (Berlin): Physiologie                                                                       |  |  |
|                            | Prof. Dr. M. B. Schmidt (Würzburg): Pathologie                                                                      |  |  |
|                            | Prof. Dr. Martin Hahn (Berlin): Hygiene und Bakteriologie                                                           |  |  |
|                            | Prof. Dr. Straub (München): Pharmakologie                                                                           |  |  |
|                            | Prof. Dr. Knoop (Tübingen): Physiologische Chemie                                                                   |  |  |
| 4b: Praktische Medizin:    | Vorsitzender: Prof. Dr. von Krehl (Stellvertreter: Prof. Dr. Bier)                                                  |  |  |
|                            | Prof. Dr. von Krehl (Heidelberg): Innere Medizin                                                                    |  |  |
|                            | Prof. Dr. Bier (Berlin): Chirurgie, einschl. Hals-, Nasen- und Ohrenheilkunde                                       |  |  |
|                            | Prof. Dr. Krückmann (Berlin): Augenheilkunde                                                                        |  |  |
|                            | Prof. Dr. von Franqué (Bonn): Geburtshilfe und Gynäkologie                                                          |  |  |
|                            | Prof. Dr. Bonhoeffer (Berlin): Nervenheilkunde und Psychatrie                                                       |  |  |
|                            | Prof. Dr. Czerny (Berlin): Kinderheilkunde                                                                          |  |  |
|                            | Prof. Dr. Hoffmann (Bonn): Dermatologie                                                                             |  |  |
|                            | Prof. Dr. Schröder (Berlin): Zahnheilkunde                                                                          |  |  |
| 5. Philosophie             | Vorsitzender: Prof. Dr. Heinrich Maier                                                                              |  |  |
|                            | Prof. Dr. Heinrich Maier (Berlin): Allgemeine Philosophie                                                           |  |  |
|                            | Prof. Dr. Baumgartner (Breslau): Geschichte der Philosophie<br>Prof. Dr. Katz (Rostock): Psychologie                |  |  |
|                            | Prof. Dr. Eduard Spranger (Berlin): Pädagogik                                                                       |  |  |
| 6. Alte und orientalische  |                                                                                                    |  |  |
| Philologie                 | Vorsitzender: Prof. Dr. Littmann (Stellvertreter: Prof. Dr. Jaeger)<br>Prof. Dr. Werner Jaeger (Berlin): Griechisch |  |  |
|                            | Prof. Dr. Johannes Stroux (München): Lateinisch                                                                     |  |  |
|                            | Prof. Dr. Wolters (München): Klassische Archäologie                                                                 |  |  |
|                            | Prof. Dr. Littmann (Tübingen): Semitische Kultur                                                                    |  |  |
|                            | Prof. Dr. Meißner (Zeuthen): Assyrische Kultur                                                                      |  |  |
|                            | Prof. Dr. Ranke (Heidelberg): Ägyptische Kultur                                                                     |  |  |

<span id="page-21-0"></span> <sup>30</sup> Vgl. Zehnter Bericht der Notgemeinschaft (1930/31), S. 114 ff. Die Mitglieder dieser Fachausschüsse wechselten in der Zeit von 1920 bis 1937, was hier nicht besonders interessiert, da es um die Darstellung der einzelnen Fachausschüsse der Notgemeinschaft/DFG geht.

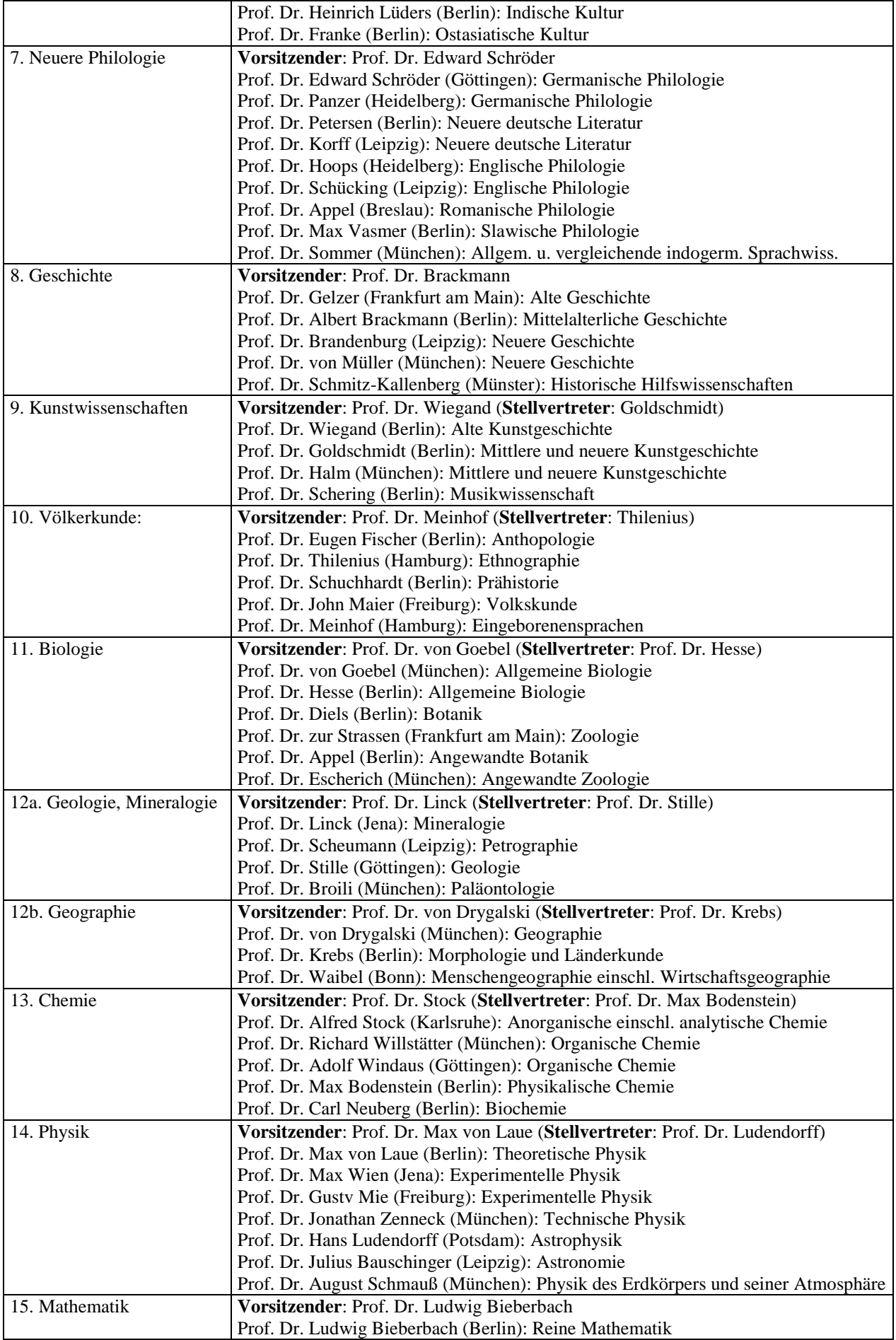

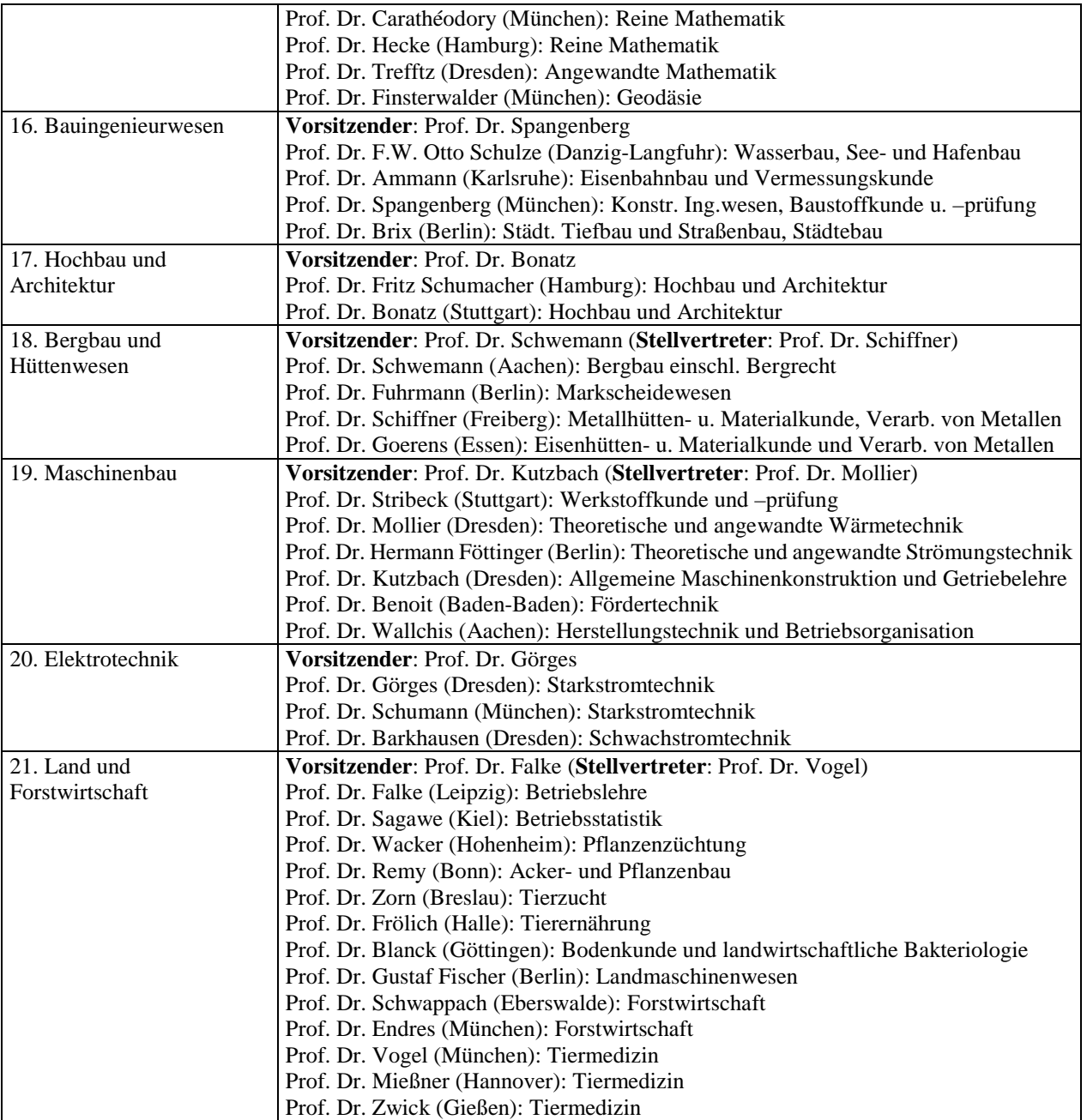

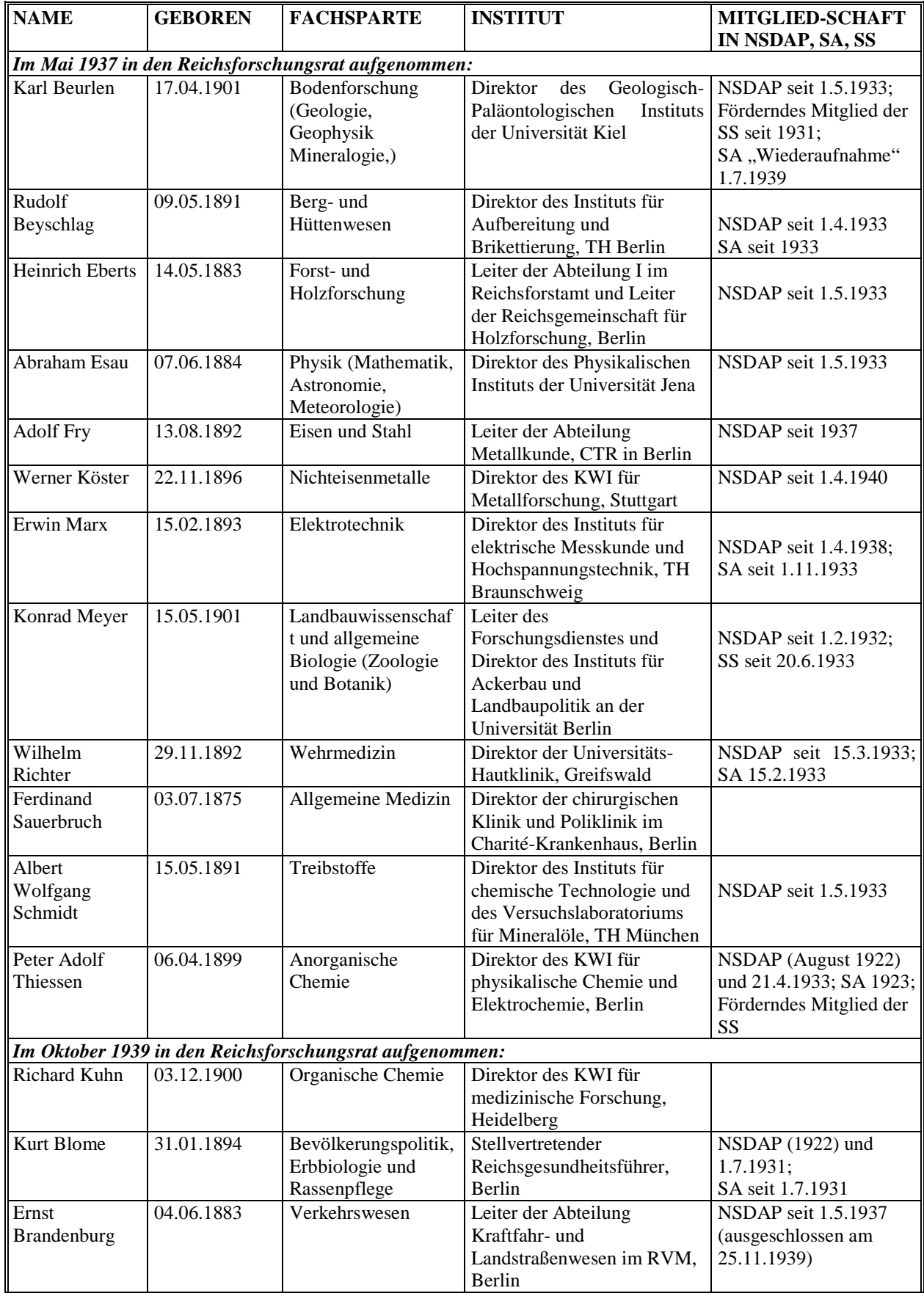

Tabelle 2: Die Fachspartenleiter des "ersten" Reichsforschungsrates (1937–1942)<sup>[31](#page-24-0)</sup>

<span id="page-24-0"></span><sup>&</sup>lt;sup>31</sup> Zu den einzelnen Biographien und Quellennachweisen vgl. Flachowsky, Notgemeinschaft.

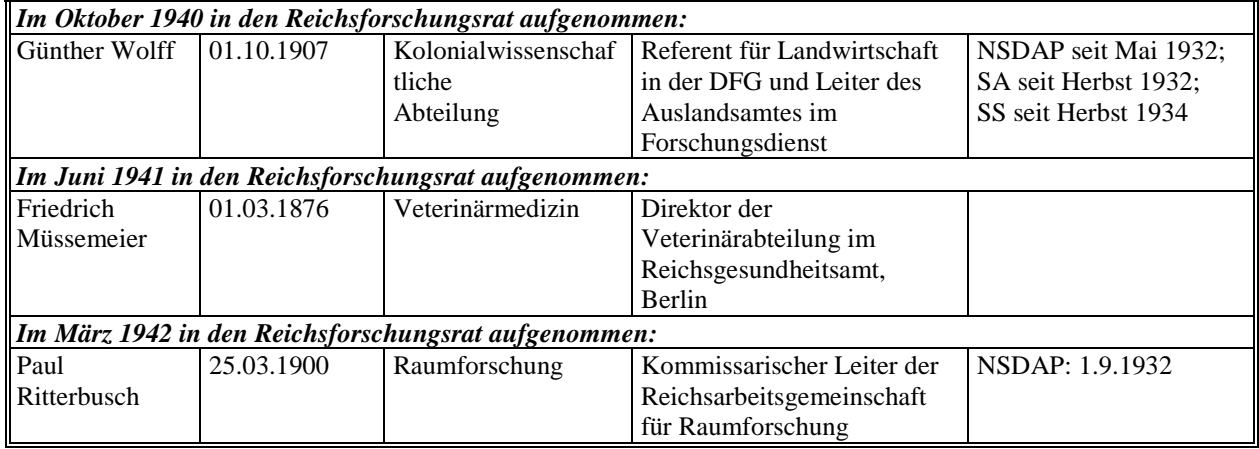

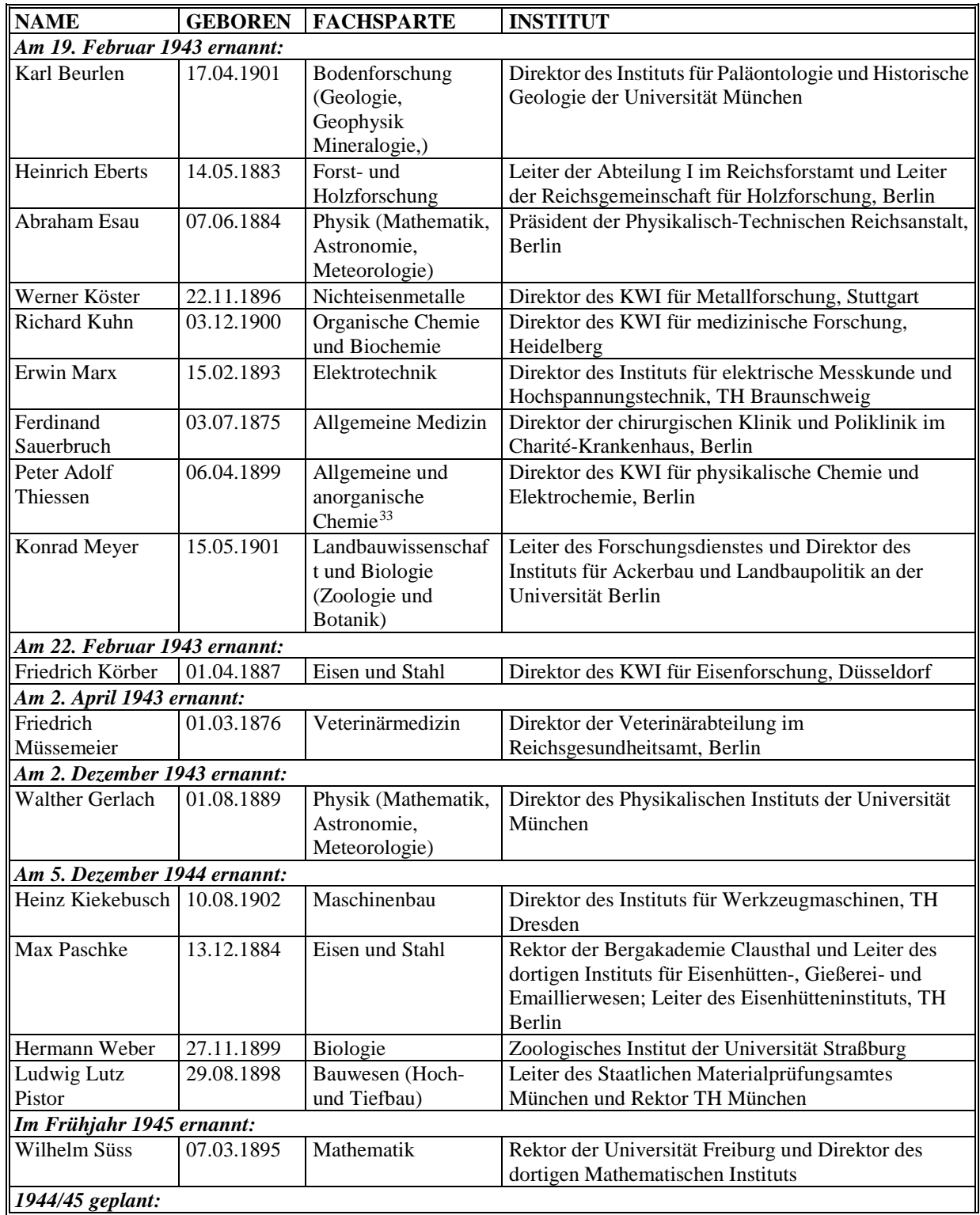

Tabelle 3: Die Fachspartenleiter des "zweiten" Reichsforschungsrates (1943–1945)<sup>[32](#page-26-0)</sup>

 $32$  Zu den einzelnen Biographien und Quellennachweisen vgl. Flachowsky, Notgemeinschaft.

<span id="page-26-1"></span><span id="page-26-0"></span><sup>&</sup>lt;sup>33</sup> Ursprünglich hatte General Karl Becker selbst mit dem Gedanken gespielt, die Leitung einer Fachsparte für "Chemie und physikalische Chemie" zu übernehmen. Dieses gesamte Aufgabenfeld verlagerte sich aufgrund seiner anderweitigen Verpflichtungen jedoch auf die Sparte Thiessens, die sich ursprünglich vordergründig mit Rohstofffragen ("Kunststoffe, Kautschuk, Textilien, Fette, Zellstoff") befassen sollte. Zudem wollte Becker ursprünglich auch die Leitung einer Fachsparte "Wehrforschung (Technik)" übernehmen, was letztlich auch nicht verwirklicht wurde. Vgl. Nachtausgabe des Deutschen Nachrichtenbüros: Bildung eines Reichsforschungsrates, 22.3.1937, Bundesarchiv Berlin, R 43 II, Nr. 1232b, Bl. 592-597, hier Bl. 595.

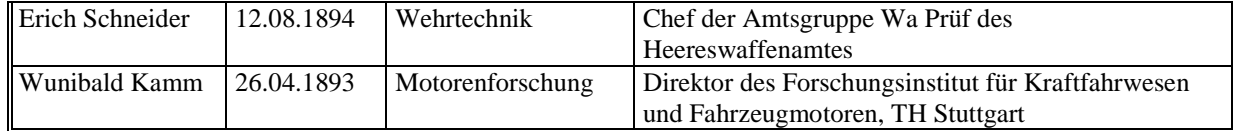

## **Tabelle 4**: Die Bevollmächtigten und Beauftragten des RFR (1942**–**1945)[34](#page-27-0)

| <b>NAME</b>            | <b>GEBOREN</b> | <b>FACHGEBIET</b>                | <b>INSTITUT</b>                                                         |
|------------------------|----------------|----------------------------------|-------------------------------------------------------------------------|
| <b>Alfred Bentz</b>    | 26.07.1897     | Mineralölforschung               | Direktor des Instituts für chemische Technologie,                       |
|                        |                |                                  | TH Braunschweig                                                         |
| Kurt Blome             | 31.01.1894     | Krebsforschung                   | Direktor des Zentralinstituts für Krebsforschung,                       |
|                        |                |                                  | Reichsinstitut an der Universität Posen                                 |
| <b>Adolf Busemann</b>  | 20.04.1901     | Aerodynamik                      | Leiter des Instituts für Gasdynamik an der LFA                          |
| (geplant)              |                |                                  | "Hermann Göring", Braunschweig                                          |
| Hans Crampe            | 20.01.1896     | Nahrungsmitteltechnik            | Direktor an der Nährmittelfabrik Dr. August                             |
|                        |                |                                  | Oetker in Bielefeld (Leiter des Berliner Büros)                         |
| Eugen-Richard          | 14.02.1896     | Faserstoff-Forschung             | Generaldirektor und Vorstandesvorsitzender der                          |
| Dörr                   |                |                                  | Phrix-Werke A.G. Hamburg                                                |
| Abraham Esau           | 07.06.1884     | Kernphysik                       | Präsident der Physikalisch-Technischen                                  |
|                        |                | (bis 1. Dezember 1943)           | Reichsanstalt                                                           |
| Abraham Esau           | 07.06.1884     | Hochfrequenzforschung            | Präsident der Physikalisch-Technischen                                  |
|                        |                | (ab 2. Dezember 1943)            | Reichsanstalt                                                           |
| Walther Gerlach        | 01.08.1889     | Kernphysik                       | Direktor des Instituts für Physik, Universität                          |
|                        |                | (ab 2. Dezember 1943)            | München                                                                 |
| Friedrich              | 21.11.1899     | Fernsteuerungstechnik            | Direktor bei der AEG, Berlin                                            |
| Gladenbeck             |                |                                  |                                                                         |
| Hans Paul              | 20.10.1889     | Fettforschung                    | Direktor des Instituts für Pharmazie und                                |
| Kaufmann               |                |                                  | chemische Technologie, Universität Münster                              |
| Heinrich Klein         | 02.06.1901     | Waffentechnik                    | Direktor der Abteilung Ballistik bei der Fa.                            |
|                        |                |                                  | Rheinmetall Borsig, Berlin                                              |
| Hans Plendl            | 06.12.1900     | Hochfrequenzforschung            | Leiter der Abteilung für Funkforschung der DVL                          |
|                        |                | (bis 1. Dezember 1943)           | und Gruppenleiter für flugtechnische Erprobung                          |
|                        |                |                                  | der Erprobungsstelle Rechlin                                            |
| <b>Hubert Schardin</b> | 17.06.1902     | <b>Ballistik</b>                 | Direktor des Ballistischen Instituts der                                |
|                        |                |                                  | Technischen Akademie der Luftwaffe, Berlin-                             |
|                        |                |                                  | Gatow                                                                   |
| Ernst Schmidt          | 11.02.1892     | Strahlvortrieb                   | Institut für Triebwerke der Luftfahrzeuge, TH                           |
|                        |                |                                  | Braunschweig                                                            |
| Walter Schreiber       | 21.03.1893     | Seuchenforschung                 | Kommandeur der Lehrgruppe C in der                                      |
|                        |                |                                  | Militärärztlichen Akademie, Berlin                                      |
| Otto Schulz-           | 27.08.1910     | Sonderaufgaben der               | Leiter des Einsatzkommandos Schulz-                                     |
| Kampfhenkel            |                | erdkundlichen                    | Kampfhenkel - "OKW/Erkundungsstaffel                                    |
|                        |                | Forschung                        | $z.b.V.$ "                                                              |
| Erich Schumann         | 05.01.1898     | Sprengstoffphysik                | Direktor des II. Physikalischen Instituts der                           |
| Erich Siebel           | 17.05.1891     |                                  | Universität Berlin                                                      |
|                        |                | Werkstoffprüfung                 | Präsident der Staatlichen Materialprüfungsämter                         |
| <b>Richard Vieweg</b>  | 25.04.1896     | Kunststoffe                      | in Berlin und Stuttgart<br>Institut für technische Physik, TH Darmstadt |
|                        | 18.02.1884     |                                  | Leiter des Deutschen Instituts für                                      |
| Ernst Wagemann         |                | Empirische<br>Wirtschaftsprüfung |                                                                         |
|                        |                |                                  | Wirtschaftsforschung                                                    |
| Albert Wolff           | 31.10.1897     | Munitionstechnik                 | Direktor der Deutschen Waffen- und                                      |
|                        |                |                                  | Munitionswerke, Lübeck-Schlutup                                         |
| Günther Wolff          | 04.09.1893     | Kolonialwissenschaften           | Kolonialwissenschaftliche Abteilung des RFR                             |
| Georg Wüst             | 15.06.1890     | Marinegeographie                 | Direktor des Instituts für Meereskunde an der                           |
|                        |                |                                  | Universität Berlin                                                      |

<span id="page-27-0"></span> $34$  Zu den einzelnen Biographien und Quellennachweisen vgl. Flachowsky, Notgemeinschaft.